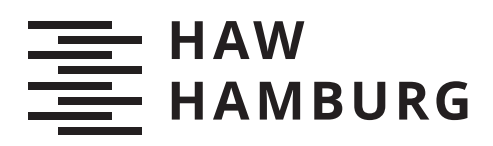

# **Bachelorarbeit**

Michel Kapell

# Generierung von Gedichten auf Basis von rekurrenten neuronalen Netzen

*Fakultät Technik und Informatik Department Informatik*

*Faculty of Computer Science and Engineering Department Computer Science* Michel Kapell

# Generierung von Gedichten auf Basis von rekurrenten neuronalen Netzen

Bachelorarbeit eingereicht im Rahmen der Bachelorprüfung im Studiengang Bachelor of Science Angewandte Informatik am Department Informatik der Fakultät Technik und Informatik der Hochschule für Angewandte Wissenschaften Hamburg

Betreuender Prüfer: Prof. Dr. Michael Neitzke Zweitgutachter: Prof. Dr.-Ing. Marina Tropmann-Frick

Eingereicht am: 14. November 2019

#### Michel Kapell

#### Thema der Arbeit

Generierung von Gedichten auf Basis von rekurrenten neuronalen Netzen

#### Stichworte

Gedichte, RNN, LSTM, GRU, Sequenzen

#### Kurzzusammenfassung

Diese Arbeit beschäftigt sich mit der Generierung von Haikus durch rekurrente neuronale Netze. Haikus sind japanische Kurzgedichte. Verwendet wurden RNN, LSTM und GRU Netze. Für das Training wurden die vorgegebenen Gedichte vorverarbeitet. Anschlieÿend wurden die Netze trainiert. Nach dem Training wurden verschiedene Gedichte generiert und diese miteinander verglichen. Es hat sich gezeigt, dass alle Netze fähig waren Gedichte zu generieren. Lediglich die Dauer des Trainings und das Ergebnis wichen voneinander ab.

#### Michel Kapell

#### Title of Thesis

Generating poems with recurrent neural networks

#### Keywords

poems, RNN, LSTM, GRU, sequenzes

#### Abstract

The thesis deals with generating haikus using recurrent neural networks. Haikus are short japanese poems. The poems were generated with rnn, lstm and gru networks. For the training human written poems were preprocessed. The networks were trained with these preprocessed poems. After the training the networks generated various poems. These generated poems were compared with each other. All networks were able to generate poems. Just the duration time and the quality of the poems differ from each other.

# Inhaltsverzeichnis

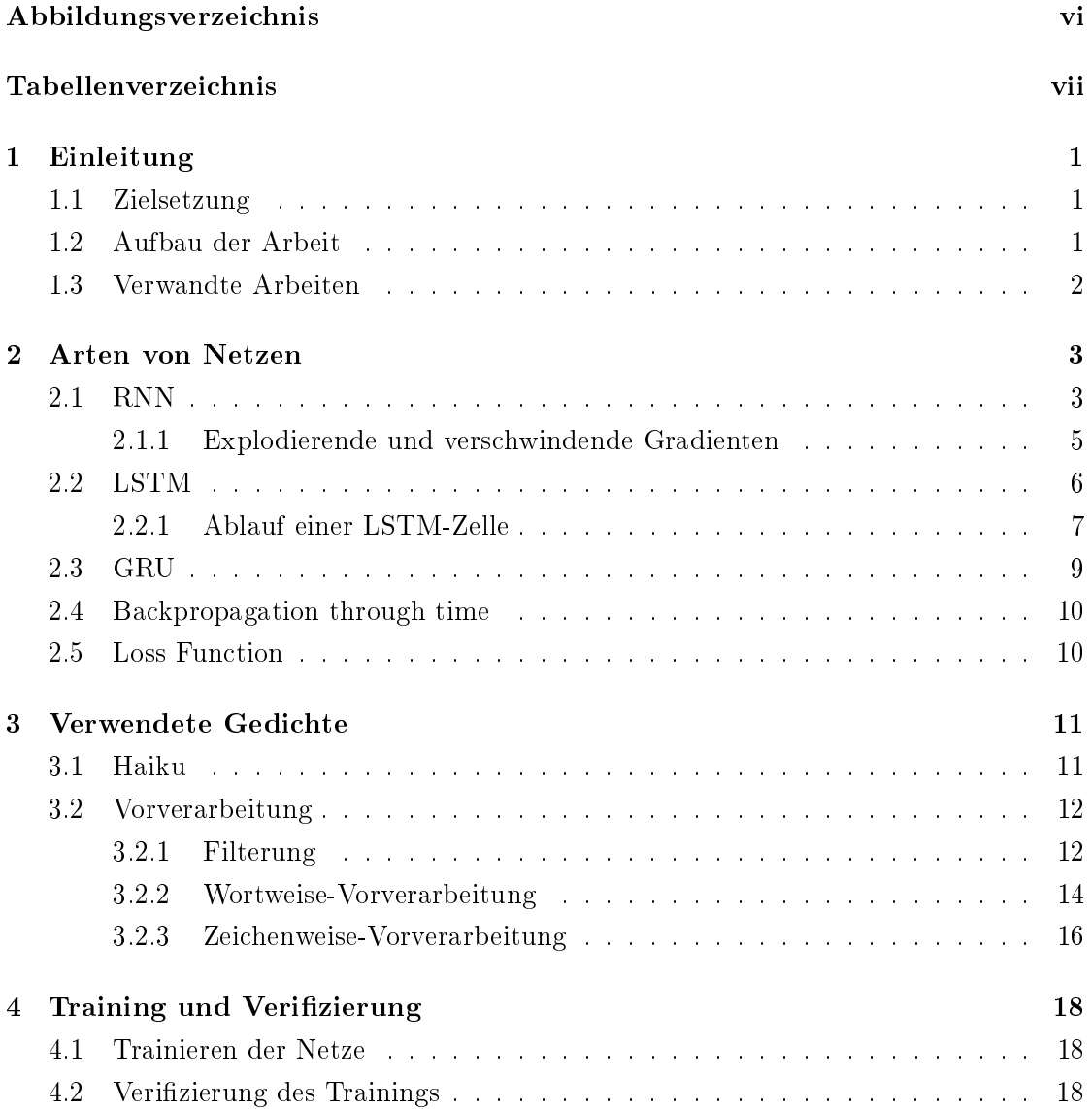

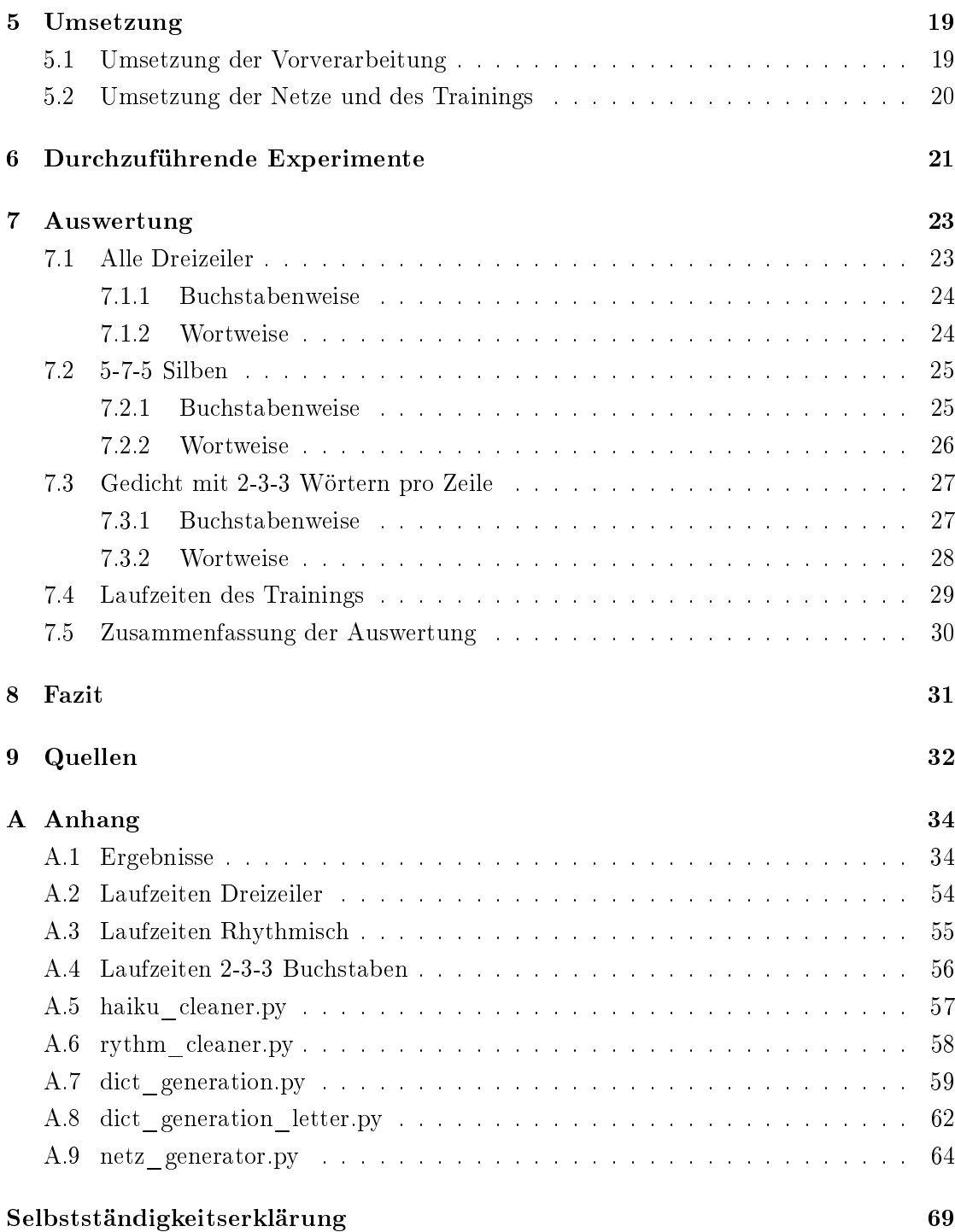

# <span id="page-5-0"></span>Abbildungsverzeichnis

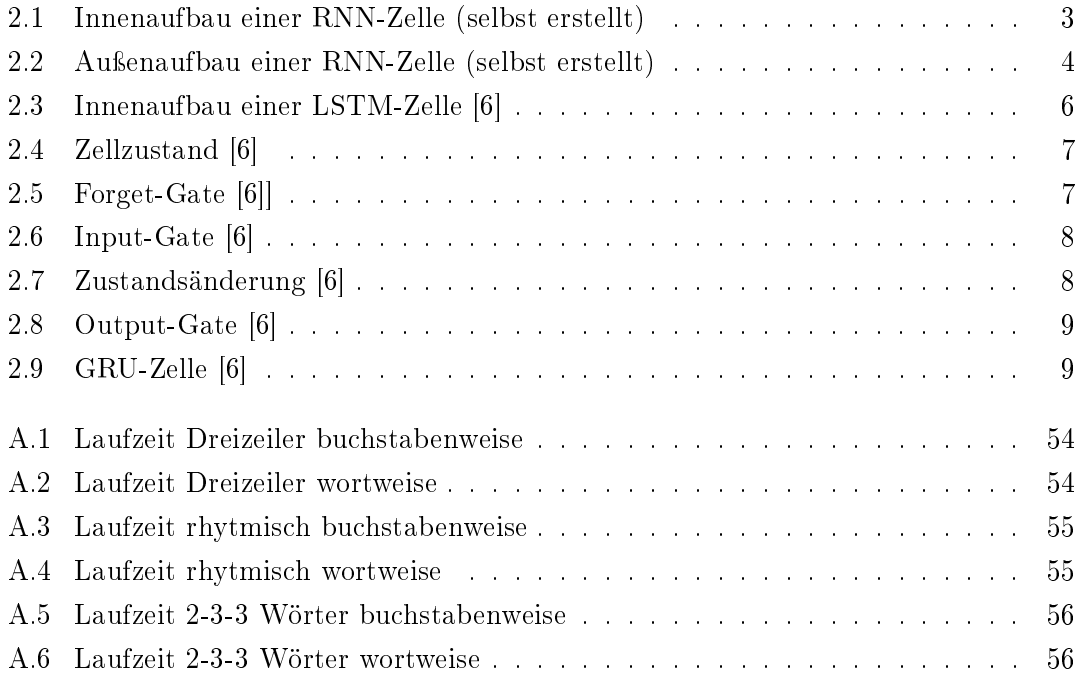

# <span id="page-6-0"></span>Tabellenverzeichnis

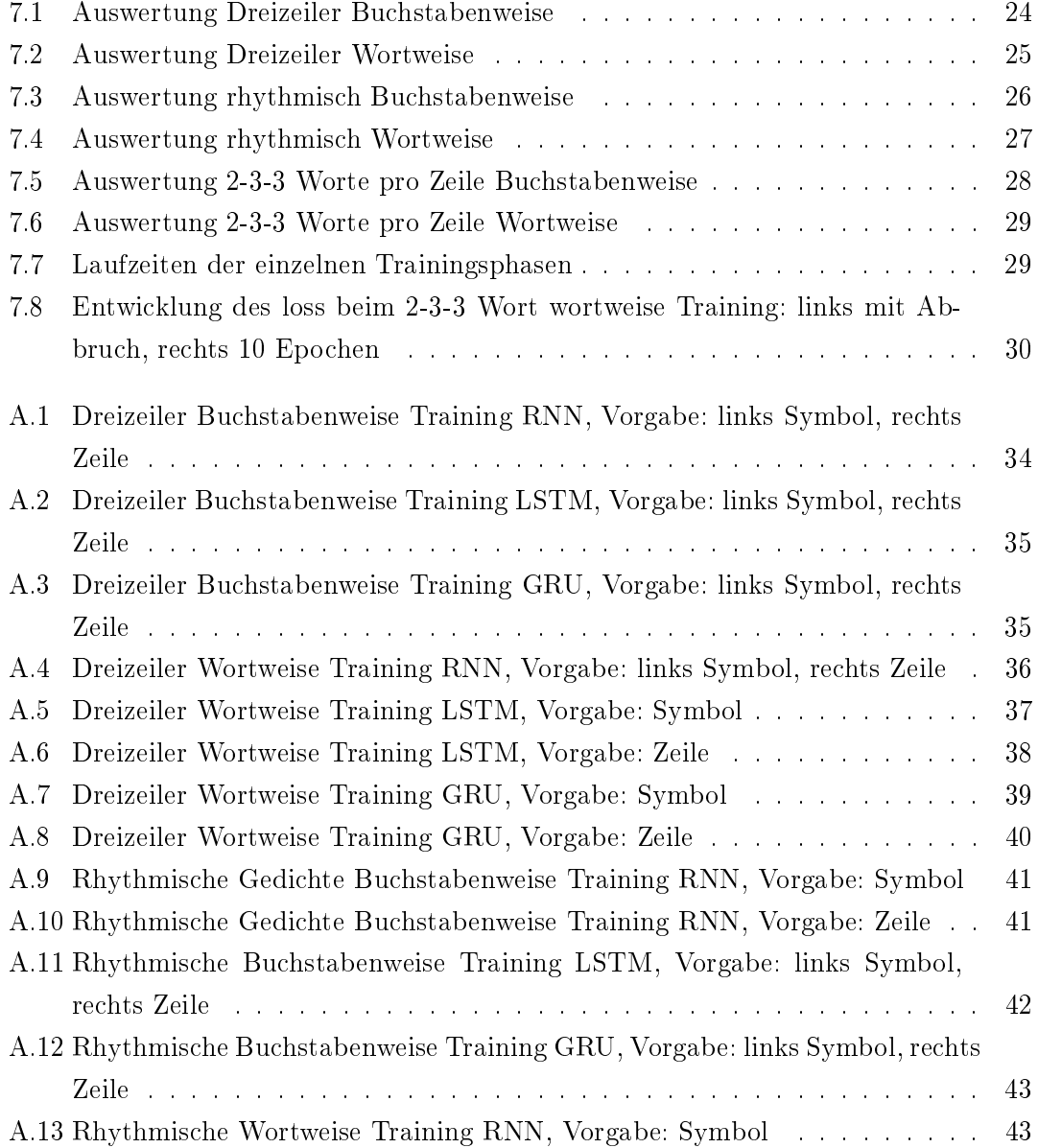

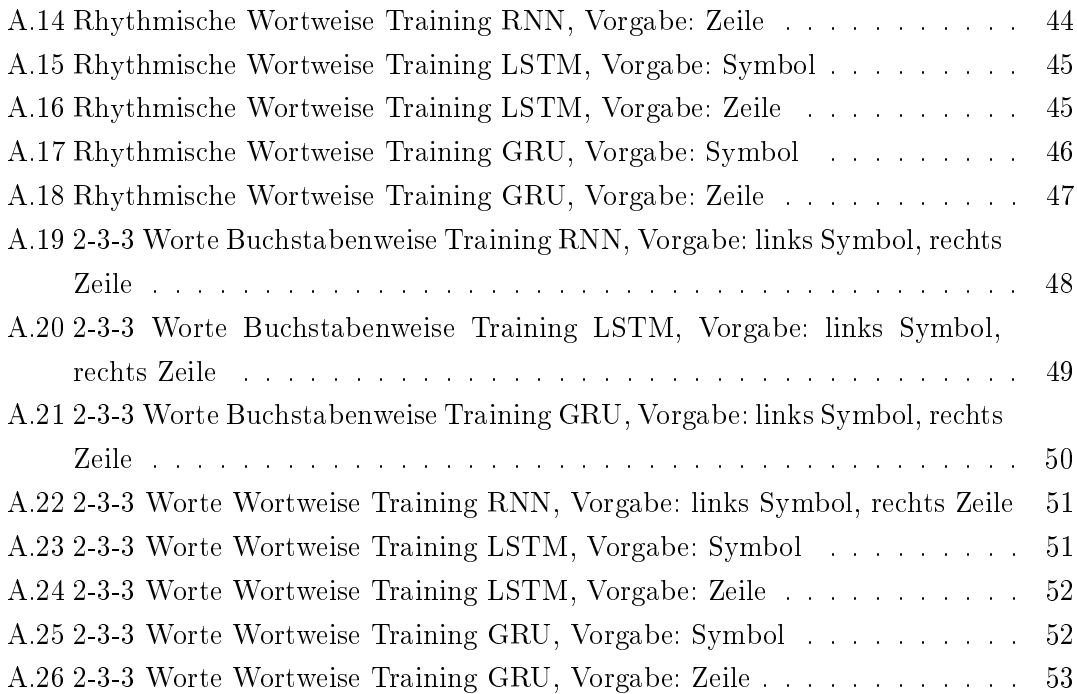

# <span id="page-8-0"></span>1 Einleitung

Rekurrente neuronale Netze (RNN) wurden bereits auf eine Menge von Problemstellungen angewandt, wie z.B. das Erzeugen von Geschäftsberichten[1], Generierung von Hashtags[2] oder das Generieren von Musiksequenzen[3]. All diese Problemstellungen haben gemeinsam, dass sie Sequenzen als Eingaben bekommen. RNN sind für solche Problemstellungen angepasst, sodass sie diese besonders gut lösen können. Besondere Varianten des RNN sind die Long-Short-Term-Memory (LSTM) und Gated Recurrent Units (GRU) neuronalen Netze. Diese haben die Fähigkeit Langzeitabhängigkeiten in Sequenzen zu erlernen. In dieser Arbeit geht es darum, mittels neuronaler Netze, Haiku-Gedichte zu generieren. "Traditionelles japanisches Haiku besteht aus drei Zeilen, die aus siebzehn Silben gebaut sind. Die besondere innere Melodie der Zeilen folgt daraus, dass die erste Zeile fünf, die zweite sieben und die dritte wieder fünf Silben hat.[4] Für die Generierung sollen RNN, LSTM und GRU genutzt werden.

# <span id="page-8-1"></span>1.1 Zielsetzung

Ziel der Arbeit ist es, durch RNN, LSTM und GRU erfolgreich Haiku-Gedichte zu generieren. Des Weiteren soll ein Vergleich zwischen den drei Netztypen geschaffen werden, welcher unter anderem die Genauigkeit, Trainingsdauer und Verwendung von Ressourcen beinhaltet. Hierfür soll ein Algorithmus zur Erzeugung von Wörterbüchern, sowie einer für das Trainieren der Netze entwickelt/umgesetzt werden.

### <span id="page-8-2"></span>1.2 Aufbau der Arbeit

Die Arbeit beginnt mit der Einleitung, in welcher ein kurzer Überblick über das behandelte Thema geschaffen wird. Weitergehend werden in der Einleitung das Ziel und der Aufbau der Arbeit erläutert. Abgeschlossen wird die Einleitung mit der Aufzählung von verwandten Arbeiten, welche sich mit ähnlichen Problemstellungen beschäftigt haben. Auf die Einleitung folgt ein Theorie-Teil, welcher mit den Arten von Netzen beginnt. Dort werden die hier verglichenen Netzarten erklärt. Die Erklärungen beinhalten, den Aufbau der Neuronen der einzelnen Netzarten und die Besonderheiten dieser. Anschlieÿend folgt ein Kapitel, in dem die verwendeten Gedichte so wie die Vorverarbeitung der Gedichte beschrieben wird. Nach der Beschreibung der Trainingsdaten kommt ein Teil, welcher das Training und Verifizieren erläutert. Im Anschluss auf den Theorie-Teil folgt die Umsetzung, welche die Implementation der im Theorie-Teil beschrieben Konzepte zeigt. Auf die Umsetzung folgt die Erläuterung welche Experimente durchgeführt wurden. Nach der Vorstellung der Experimente werden die Ergebnisse ausgewertet. Abgeschlossen wird die Arbeit mit einem Fazit, welches alle Ergebnisse und Auälligkeiten zusammen fast und reflektiert.

### <span id="page-9-0"></span>1.3 Verwandte Arbeiten

Eine verwandte Arbeit ist unter anderem "Automatische Textgenerierung für finanzielle Berichte "von Henryk Borzymowski [1], welche sich mit dem Generieren von finanziellen Berichten mittels RNN, LSTM und GRU beschäftigt. "Die Problemstellung der Masterarbeit beschränkt sich folglich darauf, einen Algorithmus zu entwickeln, der anhand einer Anfangssequenz selbstständig in der Lage ist, eine darauffolgende Sequenz von Charakteren in eine logische Reihenfolge zu bringen und dadurch verständliche Sätze zu bilden"[1] Eine weitere Arbeit mit einer ähnlichen Problemstellung ist Long Short-Term Memory zur Generierung von Musiksequenzen" von Amin Dada, welcher sich mit dem Generieren von Musiksequenzen mittels LSTM beschäftigt hat. Ziel dieser Arbeit ist es, das Vermögen von LSTM zur Generierung von Musiksequenzen zu ergründen. Dabei soll Musik erzeugt werden, die bis zu einem bestimmten Grad, nicht von menschlich komponierter Musik zu unterscheiden ist. [3]. Interessant ist auch die Bachelorarbeit von Sebastian Hennig. Sebastian Hennig hat sich in seiner Bachelorarbeit "Hashtag Vorhersage für Kurznachrichten von Twitter" [2] mit dem Generieren von Hashtags für Twitter-Posts beschäftigt. Hierfür hat Henning LSTM und CNN Netzwerke verwendet.

# <span id="page-10-0"></span>2 Arten von Netzen

Wie zuvor beschrieben, werden zur Generierung drei verschiedene rekurrente neuronale Netzarten verwendet und miteinander verglichen. Diese werden im folgenden Abschnitt vorgestellt. Es werden ihre Vor- und Nachteile, so wie die designtechnischen Besonderheiten dargelegt. Begonnen wird mit den RNN, welche die älteste rekurrente neuronale Netzart ist. Anschließend wird zu den LSTM übergegangen, welche die Nachteile des RNN ausbessern sollten. Abgeschlossen wird das Kapitel mit den GRU, welche die neuste Art darstellen.

## <span id="page-10-1"></span>2.1 RNN

<span id="page-10-2"></span>RNNs wurden als Alternative zu Feedforward-Netzen entwickelt, um die Verarbeitung von Sequenzen zu ermöglichen. "Feedforward-Netzwerke sind in der Regel zur Verarbeitung von sequenziellen Daten ungeeignet, da diese jeden Berechnungsschritt unabhängig von dem vorherigen durchführen. Dadurch können keine Abhängigkeiten zwischen zeitlich versetzten Eingaben in Sequenzen erkannt werden. RNN wurden entwickelt, um dieses

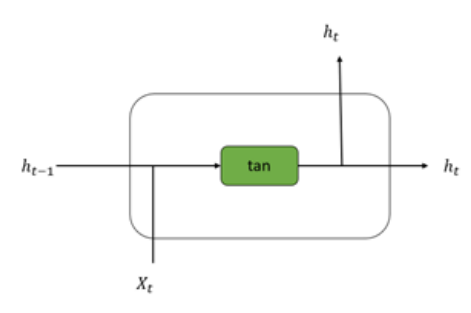

Abbildung 2.1: Innenaufbau einer RNN-Zelle (selbst erstellt)

<span id="page-11-0"></span>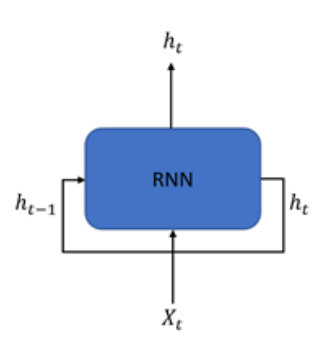

Abbildung 2.2: Auÿenaufbau einer RNN-Zelle (selbst erstellt)

Hindernis zu überwinden." [3, S.4] RNNs überwinden das Hindernis, indem sie die Ausgabe der vorherigen Iteration gemeinsam mit der Eingabe der aktuellen Iteration an die Aktivierungsfunktion weitergeben. Somit sind die Berechnungsschritte nicht mehr unabhängig voneinander.In [Abbildung 2.1](#page-10-2) ist der innere Aufbau einer RNN-Zelle zu sehen. Links in der Abbildung ist der Input-Bereich der RNN-Zelle zu sehen. Dieser besteht aus dem Input  $X_t$  der aktuellen Iteration und dem Hidden-State  $h_{t-1}$  der vorherigen Iteration. In der Mitte ist dann die Aktivierungsfunktion platziert, in diesem Fall Tanh, diese verarbeitet den Input. Tanh rechnet die Werte, die ihr übergeben werden, in den Wertebereich von minus eins bis eins um. Dieses Umrechnen soll verhindern, dass die Zellen schnell zu groÿe Werte annehmen und das Problem des Exploding Gradient auftritt. Von Exploding Gradient (dt. explodierende Gradienten) wird gesprochen, wenn Werte gegen Unendlich wachsen. Wird ein Wert regelmäßig mit einem Wert knapp größer eins multipliziert, so kann das Ergebnis unendlich groÿ werden. Rechts in der Abbildung ist der Output-Bereich der RNN-Zelle zu sehen. Dieser besteht aus dem Output der Zelle  $h_t$  und dem Hidden-State  $h_t$  für die nächste Iteration. Natürlich wird nicht für jede Iteration eine neue RNN-Zelle erstellt, sondern die RNN-Zelle gibt ihren Output selber an den eigenen Input weiter, um die Informationen aus der Sequenz nicht zu verlieren, veranschaulicht in [Abbildung 2.2.](#page-11-0) Der Nachteil des RNN ist die fehlende Langzeitabhängigkeit von Informationen. Wie bereits erwähnt sind RNNs in der Lage Sequenzen zu erkennen und mit Abhängigkeiten zu arbeiten, doch diese Fähigkeit ist leider begrenzt. Besteht nur eine kleine zeitliche Lücke zwischen den voneinander abhängigen Daten, ist ein RNN in der Lage diesen Zusammenhang zu erkennen und die richtigen Schlüsse zu ziehen. Wird der zeitliche Abstand zwischen Eingabe der Daten und dem Zeitpunkt an dem sie für ein Ergebnis benötigt werden jedoch sehr groÿ kann ein RNN diesen Zusammenhang nicht mehr erstellen." [5,  $S.6$ ]

### <span id="page-12-0"></span>2.1.1 Explodierende und verschwindende Gradienten

Explodierende und verschwindende Gradienten sind ein Problem der RNNs, da während des Lernvorganges die Gradienten mehrmals multipliziert werden. Von explodierenden Gradienten spricht man, wenn, wie bereits beschrieben, die Gradienten durch häuges multiplizieren mit Werten knapp über eins gegen Unendlich steigen. Dieses lässt sich durch Deckelung der Werte verhindern, wie es zum Beispiel die Tanh-Funktion tut. Diese rechnet die Werte in den Bereich von minus eins bis eins um. Von verschwindenden Gradienten spricht man, wenn die Gradienten durch häuges multiplizieren mit kleinen Werten gegen Null laufen. Das führt dazu, dass das Netz kaum mehr lernen kann. Hiergegen kann man bislang noch nichts tun, da man die Werte im Bereich von Null für die Tanh-Funktion benötigt.

# <span id="page-13-0"></span>2.2 LSTM

Im folgenden Abschnitt werden die Long-Short-Term-Memory-Zellen vorgestellt, inklusive ihrer Vor- und Nachteile im Vergleich zu den RNN-Zellen. "Man könnte sagen, dass die LSTM Zelle eine Erweiterung zu dem RNN ist, in dem versucht wurde, die Nachteile zu umgehen (Vanishing und Explodig Gradient)." [1, S. 32] Eine weitere Verbesserung des LSTM im Vergleich zum RNN ist die Fähigkeit, sich Abhängigkeiten über längere Zeit zu merken. Sie wurden so entworfen, dass sie speziell dieses Problemlösen, denn Informationen über einen langen Zeitraum zu speichern ist ihr Standard verhalten und nicht etwas was mühsam erlernt werden muss. [5, S.7] Um sich Informationen lange merken zu können besitzen die LSTM-Zellen Speicherzellen, zu sehen in [Abbildung 2.3](#page-13-1) (der obere, waagerechte Pfeil). Die gelben Kästen stellen Gates dar. Diese Gates können stufenlos Werte annehmen. Sie stellen einen Faktor für das Löschen/Übernehmen von Werten dar. Ein hoher Wert im Gate (eins) heißt, dass alle Werte übernommen werden, ein niedriger Wert im Gate (minus eins/ null) bedutet, dass alle Werte vergessen werden. Diese Gates entscheiden, ob in eine Speicherzelle etwas gespeichert wird und wann es möglich ist, etwas in die Speicherzelle zu schreiben, etwas aus der Speicherzelle auszulesen und etwas gelöscht werden darf. Die Gates können, wenn sie mittels einer Sigmoid-Funktion umgesetzt werden, jeden beliebigen Wert im Wertebereich null bis eins annehmen.Wenn sie mit einer Tanh-Funktion umgesetzt sind, arbeiten sie im Wertebereich minus eins bis eins. Die Gates besitzen Gewichte, welche während des Trainings angepasst werden. Dieses gibt ihnen die Möglichkeit zu lernen, welche Informationen wichtig und welche unwichtig sind. LSTM-Zellen haben vier Gates, welche jeweils ihre eigenen Aufgaben haben. Welche Aufgaben die Gates haben wird im folgenden Abschnitt erläutert.

<span id="page-13-1"></span>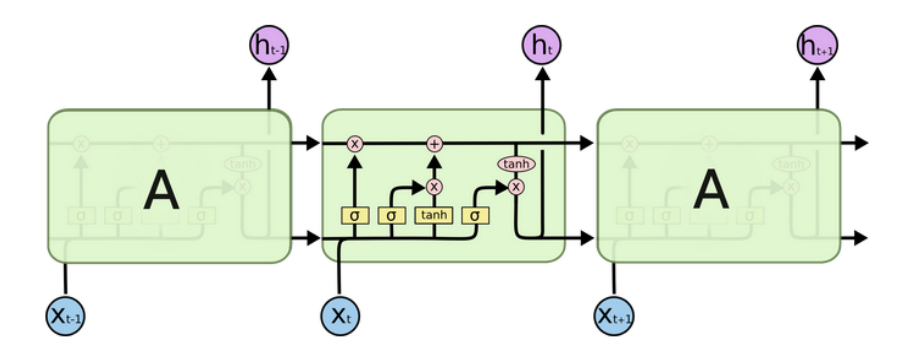

Abbildung 2.3: Innenaufbau einer LSTM-Zelle [6]

#### <span id="page-14-0"></span>2.2.1 Ablauf einer LSTM-Zelle

Jede Iteration einer LSTM-Zelle beginnt mit dem Cell-State, in [Abbildung 2.4](#page-14-1) hervorgehoben, welcher den Zustand der Zelle beschreibt. Dieser Cell-State ist der eigentliche Speicherort der LSTM-Zelle. Des Weiteren zeigt [Abbildung 2.4](#page-14-1) die Veränderung des Zustandes während einer Iteration. Der Zustand beginnt mit dem Zustand der vorherigen Iteration Ct-1 und endet mit dem Zustand der aktuellen Iteration Ct. Zwischen den beiden Zuständen gibt es zwei Operationen, welche den Zustand ändern können. Die Erste Operation steht mit dem Forget-Gate in Zusammenhang. In [Abbildung 2.5](#page-14-2)

<span id="page-14-1"></span>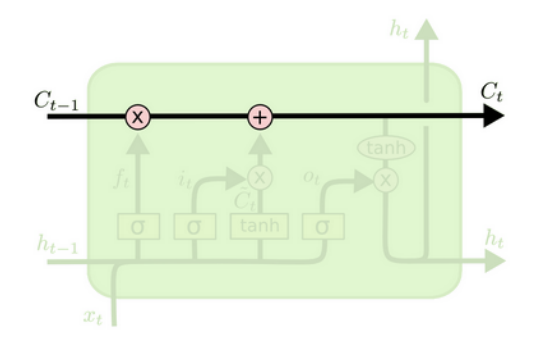

Abbildung 2.4: Zellzustand [6]

<span id="page-14-2"></span>hervorgehoben. Das Forget-Gate entscheidet, ob Informationen behalten werden sollen oder vergessen werden. Das Forget-Gate arbeitet mit dem Hidden-State der vorherigen Iteration  $h_{t-1}$  und dem Input der aktuellen Iteration  $X_t$ . Die Sigmoid-Funktion des Forget-Gates berechnet nun einen Wert im Bereich null bis eins. Null bedeutet, das der Zustand der Zelle vergessen werden soll und eins bedeutet, dass der Zustand der Zelle komplett erhalten bleiben soll. Nach dem Forget-Gate berechnet die Sigmoid-Funktion

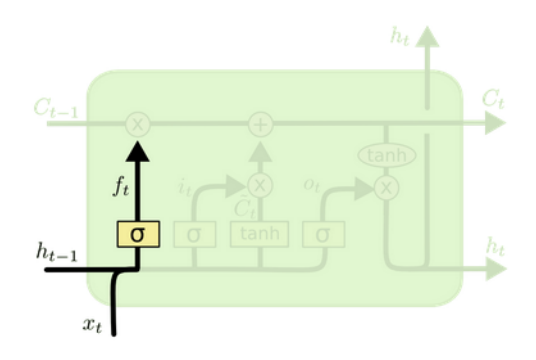

Abbildung 2.5: Forget-Gate [6]]

<span id="page-15-0"></span>des Input-Gate-Layers, in [Abbildung 2.6](#page-15-0) hervorgehoben, welche Daten upgedatet werden. Dieses wird wie beim Forget-Layer mit Werten im Bereich null bis eins symbolisiert. Das Ergebnis der Sigmoid-Funktion des Input-Gate-Layers ist  $i_t$ . Die Tanh-Funktion des Input-Gate-Layers erstellt einen neuen Vektor  $C_t$  welcher die neuen Daten für den Zellzustand beinhaltet. Nach den Berechnungen des Input-Gate-Layers wird der Zustand der LSTM-Zelle upgedatet. Das Updaten des Cell-States ist in [Abbildung 2.7](#page-15-1) zusehen. Hier

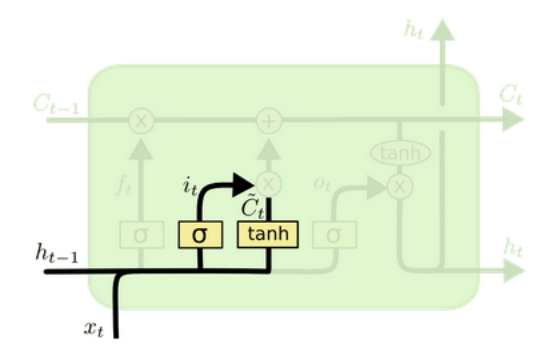

Abbildung 2.6: Input-Gate [6]

<span id="page-15-1"></span>fließen die Ergebnisse vom Forget-Gate und dem Input-Gate-Layer in den Zustand der aktuellen Iteration ein. Hierfür wird zuerst  $f_t$  des Forget-Gates mit  $C_{t-1}$  multipliziert und somit alle Löschungen durchgeführt. Anschlieÿend werden die Vektoren des Input-Gate-Layers miteinander multipliziert, so dass nur Werte, die verändert werden sollen, bestehen bleiben. Das Ergebnis wird anschlieÿend zu dem Cell-State addiert. Nach dem

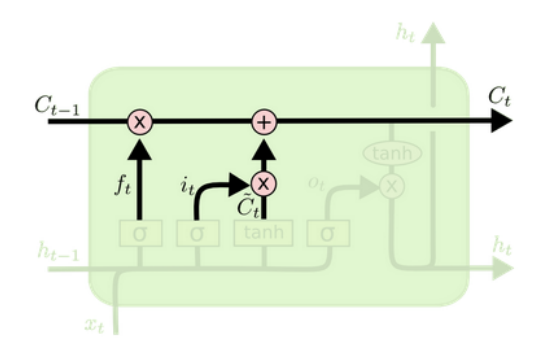

Abbildung 2.7: Zustandsänderung [6]

Anpassen des Zustandes berechnet das Output-Gate das Ergebnis der Iteration, in [Ab](#page-16-1)[bildung 2.8](#page-16-1) veranschaulicht. Hierfür wird der Input durch das Output-Gate geleitet, welches eine Sigmoid-Funktion enthält. Also wird der Input erneut auf einen Bereich von null bis eins berechnet. Zusätzlich wird der Zustand durch eine Tanh-Funktion berech<span id="page-16-1"></span>net, welche die Werte in einen Bereich von minus eins bis eins wandelt, und mit dem Ergebnis der Sigmoid-Funktion multipliziert. Die Letzte Multiplikation ist das Ergebnis der LSTM-Zelle, der neue Hidden-State  $h_t$  und wird ausgegeben, sowie an die nächste Iteration weitergeleitet.

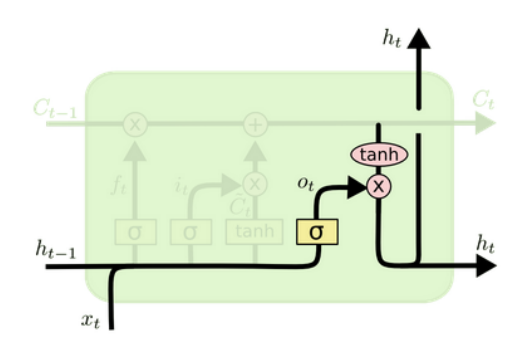

Abbildung 2.8: Output-Gate [6]

# <span id="page-16-2"></span><span id="page-16-0"></span>2.3 GRU

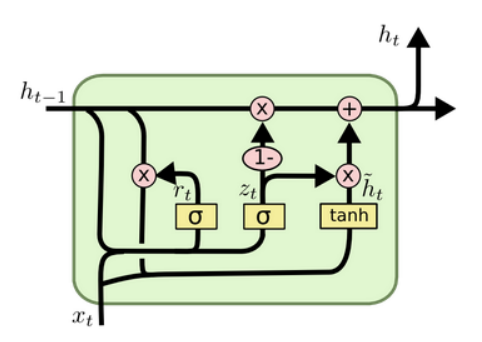

Abbildung 2.9: GRU-Zelle [6]

Die Gated Recurrent Units, zu sehen in [Abbildung 2.9,](#page-16-2) sind eine Abwandlung des LSTM, welche statt des Forget-Gate und des Input-Gate nun ein zusammengelegtes Update-Gate besitzen(mittlerer gelbe Kasten). Dieses spart Rechenkraft und beschleunigt somit das Lernen des Netzes. Des Weiteren wurde der Cell-State dem Hidden-State hinzugefügt. Hierdurch muss nur noch ein Vektor an die nächste Iteration übergeben werden. Das Update-Gate (gelber Kasten in der Mitte) entscheidet, welche Informationen wichtig sind und weitergegeben werden müssen. Das Reset-Gate (linker gelber Kasten) ist dafür zuständig zu entscheiden, was vergessen werden darf. Beide-Gates arbeiten mit einer Sigmoid-Funktion. Sie unterscheiden sich lediglich in der Gewichtung und darin, dass das Update-Gate negiert wird. Hieraus ergibt sich, dass Informationen nur vergessen werden können, wenn neue gemerkt werden bzw. neue Informationen nur gemerkt werden können, wenn alte vergessen werden. Nachdem das Reset-Gate seine Berechnung beendet hat, kann das Output-Gate (rechter gelber Kasten) aus dem Ergebnis und dem Input der aktuellen Iteration den Output berechnen. Hierfür wird eine Tanh-Funktion genutzt. Das Ergebnis des Output-Gates wird mit dem Ergebnis des Update-Gates addiert. Die Summe der Addition bildet den neuen Hidden-State und wird an die nächste Iteration und als Ergebnis weitergegeben.

# <span id="page-17-0"></span>2.4 Backpropagation through time

Der Backpropagation through time Algorithmus ist eine Abwandlung des Backpropagation Algorithmus. Er wird verwendet, wenn die Eingabedaten Sequenzen darstellen. An jedem Zeitpunkt wird die Eingabe, die Ausgabe und der Zustand des Netzes gespeichert. Ist das Ende der Sequenz erreicht, so werden alle Zustände des Netzes aneinander gehängt und miteinander verbunden. Dieses Aneinanderhängen nennt sich Entfalten des Netzes. Nun läuft der Backpropagation through time Algorithmus vom letzen Zeitpunkt zum ersten und berechnet für jeden Zeitpunkt den Fehler. Der Fehler des nachfolgenden Zeitpunktes wird an den vorherigen weiter gegeben. Durch diesen berechneten Fehler können nun die Gewichte der Zellen angepasst werden. Berechnet wird der Fehler durch die Loss Function.

# <span id="page-17-1"></span>2.5 Loss Function

Die Loss Function (im Deutschen Kostenfunktion) wird benötigt um die Parameter des neuronalen Netzes anzupassen. Ziel des Trainings eines neuronalen Netzes ist es die Kosten zu minimieren. Die Loss Function berechnet die Kosten des neuronalen Netzes, indem sie den vorhergesagten Wert mit dem erwarteten Wert vergleicht. Der vorhergesagte Wert kommt vom Output des neuronalen Netzes. Der erwartete Wert stammt aus den Trainingsdaten und bezieht sich auf den Input. Der berechnete Verlust wird verwendet, um die Gewichte des neuronalen Netzes anzupassen. Die Gewichte werden mittels Gradientenabstiegsverfahren angepasst.

# <span id="page-18-0"></span>3 Verwendete Gedichte

In diesem Abschnitt soll es, wie bereits erwähnt, um die Art der verwendeten Gedichte und deren Vorverarbeitung für die neuronalen Netze gehen. Begonnen wird mit der Art der verwendeten Gedichte, ihr Aufbau und sonstige Besonderheiten. Darauf folgt die Vorverarbeitung der Gedichte, welche zeigt, was vor dem Verwenden der Daten beachtet werden sollte.

### <span id="page-18-1"></span>3.1 Haiku

Haiku sind japanische Kurzgedichte, welche mit wenigen Worten arbeiten. "Das Haiku sollte nämlich in wenigen Worten viel sagen oder so wie manchmal die Kenner dieser Gattung meinen, es sollte nichts sagen, aber alles zeigen. Es sollte wortfreien Raum dem Leser lassen, so dass er selbst an der Schöpfung des Gedichts teilnehmen könnte." [4] Haikus bestehen aus einer denierten Anzahl von Zeilen. Zudem gibt es Vorgaben wie diese Zeilen aufgebaut sein müssen. "Traditionelles japanisches Haiku besteht aus drei Zeilen, die aus siebzehn Silben gebaut sind. Die besondere innere Melodie der Zeilen folgt daraus, dass die erste Zeile fünf, die zweite sieben und die dritte wieder fünf Silben hat. [...] Japanisch ist organisiert in Silben, in den japanischen Schriften beschreibt ein Zeichen immer eine Silbe und keinen Einzellaut so wie es z.B. im Deutschen ist und darum sollte man die Regeln nicht so streng behalten,wenn man Haiku in anderen Sprachen schreibt.Wichtig ist nicht selbst die Regel, die sagt, wie man die Silben in die Zeilen verteilt, sondern eine derartige Verteilung der Silben, damit die Sprachmelodie bewahrt wäre." [4]

> I am over you. Then my eyes meet yours once more, and I fall in love. Beispiel eines englischen Haiku [7]

In "Beispiel eines englischen Haiku [7]"ist ein Beispiel eines englische Haikus zu sehen. In diesem ist sehr gut zu erkennen, wie die vorgegebenen drei Zeilen eingehalten wurden. Weiterhin erkennt man, wenn man die Silben beim Lesen mitzählt, das die erste Zeile fünf, die zweite Zeile sieben und die dritte Zeile wieder fünf Silben hat.

## <span id="page-19-0"></span>3.2 Vorverarbeitung

In diesem Abschnitt geht es um die Vorverarbeitung der in Kapitel 3.1 beschriebenen Gedichte. Da die Gedichte die Lerndaten darstellen, müssen sie, wie Daten für andere neuronale Netzen, vorverarbeitet werden. Die Vorverarbeitung soll dafür sorgen, dass das neuronale Netz Daten in dem Format erhält, wie es diese am Besten versteht. Zu der Vorverarbeitung gehört das Filtern der Daten auf Korrektheit und Verwendbarkeit. Dann gehört natürlich noch das Wandeln der Gedichte in sogenannte Token zur Vorverarbeitung. Ein Token stellt wahlweise ein Zeichen oder ein ganzes Wort dar. Token nehmen ganzzahlige Werte an. Also werden die Gedichte in Anreihungen von Zahlen verwandelt. Mit diesen Anreihungen wird anschlieÿend das neuronale Netz trainiert.

#### <span id="page-19-1"></span>3.2.1 Filterung

Bei der Filterung geht es darum, die Daten auf Verwendbarkeit zu filtern. Gefiltert werden kann nach Anzahl der Wörter pro Zeile, Anzahl der Zeilen und Anzahl der Silben pro Zeile. Es können auch mehrere Filter kombiniert werden, um sauberere Daten für das Trainieren zu haben. Im ersten Versuch werden die Gedichte nach der Anzahl der Zeilen geltert, da dieses die einzige Vorgabe ist, welche auf andere Sprachen als Japanisch übertragen werden kann. Testweise wird auch nach der Anzahl der Silben gefiltert, auch wenn dieses wenig Aufschluss auf die Melodik der Gedichte gibt, da die Gedichte englisch und nicht japanisch sind. Durch die Filterung soll herausgefunden werden ob die Netze fähig sind, das Kriterium der Anzahl der Silben zu erlernen. Für das Zählen der Silben wird eine fertige Bibliothek genutzt, da es aufwändig ist die Silben zu zählen. Man kann dieses nicht mit einem einfachen Algorithmus tun. Hierfür wird ein Wörterbuch benötigt, welches die Anzahl der Silben von jedem Wort, in jeder Umformung, enthält. Aus ähnlichen Gründen wie bei den Silben wird nach der Anzahl der Wörter nur testweise gefiltert. Die Anzahl der Wörter gibt keinen Aufschluss darauf, ob etwas melodisch ist. Da aber davon ausgegangen wird, das der Verfasser der Gedichte diese melodisch verfasst

hat, kann die Filterung nach Anzahl der Wörter das Training erleichtern. Es soll herausgefunden werden, ob die Netze fähig sind zu lernen, nur Gedichte mit entsprechender Anzahl von Worten zu generieren.

#### Algorithmus der Filterung

Alle Gedichte sind untereinander in einer Datei gespeichert. Sie werden durch Leerzeilen voneinander getrennt. Diese Datei wird nun an den Algorithmus übergeben, welcher die Datei zeilenweise einliest und verarbeitet. Der Algorithmus arbeitet mit einem Zähler für die Zeilen des Gedichtes und mit drei Zwischenspeichern:

- 1. Zaehler, welcher die Anzahl der Zeilen hoch zählt
- 2. Zeile, welcher den Inhalt der aktuellen Zeile beinhaltet
- 3. Gedicht, welcher das aktuelle Gedicht beinhaltet
- 4. Gefiltert, welcher alle gefilterten, bestandenen Gedichte beinhaltet

Der Algorithmus läuft wie folgend ab:

- 1. Schreibe die erste Zeile in Zeile und Setze Zaehler auf 0
- 2. gehe zu 5.
- 3. Schreibe die nächste Zeile in Zeile, wenn keine Zeile mehr vorhanden ist gehe zu 7.
- 4. Zähle Zaehler eins hoch
- 5. Vergleiche Zeile mit newLine
	- a) Wenn Zeile = newLine und Zaehler = 4, dann füge Zeile zu Gedicht hinzu und verschiebe Gedicht in Gefiltert und Setze Zaehler auf 0
	- b) Wenn Zeile  $\neq$  newLine und Zähler  $<$  4, dann füge Zeile zu Gedicht hinzu und gehe zu 3.
	- c) Sonst schreibe solange die nächste Zeile in Zeile, bis Zeile = newLine und Setze Zaehler auf 0
- 6. leere Gedicht und gehe zu 3.

7. Schreibe Geltert in eine neue Datei

Die Filterung nach Silben und Anzahl der Wörter funktioniert grundsätzlich identisch. Nur wird hier in Schritt 5.a, zusätzlich zu Zeile  $\neq$  newLine, noch auf anzahl  $Silben(Zeile)$  $=$  Anzahl gewünschte Silben bzw. anzahl Woerter(Zeile) = Anzahl gewünschte Wörter geprüft wird.

### <span id="page-21-0"></span>3.2.2 Wortweise-Vorverarbeitung

Bei der Wortweise-Vorverarbeitung werden die Sequenzen, der einzelnen Gedichte wortweise, unter Zuhilfenahme eines Wörterbuches, vorbereitet. Das Wörterbuch beinhaltet alle vorkommenden Wörter und verknüpft diese mit sogenannten Tokens. Jeder Token ist eine ganze Zahl. Jede Zahl ist nur einmalig vergeben. Die Gedichte werden durch einen Algorithmus in Sequenzen von Token verwandelt. Jede Sequenz wird durch zweimaliges Vorkommen des Tokens für eine neue Zeile beendet.

#### Wortweise-Vorverarbeitung

Der Algorithmus arbeitet mit folgenden Zwischenspeichern:

- 1. Gedichte alle gefilterten Gedichte
- 2. Wort das aktuelle Wort
- 3. Zeile die aktuelle Zeile
- 4. Token-Gedicht Tokens des aktuellen Gedichtes
- 5. Token-Liste Liste aller verwandelten Gedichte

Der Algorithmus arbeitet wie folgt:

- 1. Schreibe die erste/nächste Zeile in Zeile
- 2. Wenn Zeile  $\neq$  newLine
	- a) schreibe das erste/nächste Wort in Wort
	- b) hole das Token für Wort aus dem Wörterbuch und hänge es an Token-Gedicht an
	- c) wenn nächstes Wort existiert gehe zu 2.a) , sonst gehe zu 1.
- d) sonst hänge das Token für newLine an Token-Gedicht an
- 3. hänge Token-Gedicht an Token-Liste an
- 4. Wenn noch eine Zeile verfügbar ist gehe zu 1., sonst beende

#### Algorithmus Token aus Wörterbuch

Der Algorithmus arbeitet mit folgenden Zwischenspeichern:

- 1. Map-Wort-Token Eine Liste, in der jedes Wort auf den dazugehörigen Token zeigt
- 2. Map-Token-Wort Eine Liste, in der jeder Token auf das dazugehörige Wort zeigt
- 3. Wort Das aktuell angefragte Wort
- 4. Token Der Token zu dem aktuellen Wort

Der Algorithmus arbeitet wie folgt:

- 1. setze Wort gleich dem gesuchten Wort
- 2. suche Wort in Map-Wort-Token
	- a) Wenn Wort gefunden wurde speichere den Wert, auf den gezeigt wird, in Token
	- b) Sonst erzeuge einen neuen Token für das unbekannte Wort:
		- i. Zähle die Anzahl der Elemente in Map-Wort-Token und speichere die Anzahl in Token
		- ii. hänge Wort:Token an Map-Wort-Token an
		- iii. hänge Token:Wort an Map-Token-Wort an
- 3. gebe Token zurück.

Der Vorteil der Wortweise-Vorverarbeitung ist, dass das neuronale Netz sofort korrekte Wörter ausgibt und kennt. Der Nachteil ist, dass das neuronale Netz keine neuen Wörter generieren kann. Ein weiterer Nachteil ist, dass ein Wörterbuch mit allen bekannten Wörtern bei der Vorverarbeitung erzeugt werden muss.

#### <span id="page-23-0"></span>3.2.3 Zeichenweise-Vorverarbeitung

Bei der Zeichenweise-Vorverarbeitung werden die Sequenzen, der einzelnen Gedichte, zeichenweise vorverarbeitet. Anders als bei der Wortweise-Vorverarbeitung wird bei der Zeichenweise-Vorverarbeitung kein Wörterbuch benötigt. Die Gedichte werden zeichenweise in Sequenzen von Token verwandelt. Jedes Zeichen (Buchstaben und Sonderzeichen/Leerzeichen) hat im Vorhinein einen Token zugewiesen bekommen. Die Gedichte werden durch einen Algorithmus in Sequenzen von Token verwandelt. Jede Sequenz wird durch zweimaliges Vorkommen des Tokens für eine neue Zeile beendet.

#### Algorithmus Zeichenweise-Vorverarbeitung

Der Algorithmus arbeitet mit folgenden Zwischenspeichern:

- 1. Gedichte alle Gedichte unverändert
- 2. Zeichen das aktuelle Zeichen
- 3. Zeile die aktuelle Zeile
- 4. Token-Gedicht Tokens des aktuellen Gedichtes
- 5. Token-Liste Liste aller verwandelten Gedichte

Der Algorithmus arbeitet wie folgt:

- 1. Schreibe die erste/nächste Zeile in Zeile
- 2. Wenn Zeile  $\neq$  newLine
	- a) schreibe das erst/nächste Zeichen in Zeichen
	- b) hole das Token für Zeichen aus der Liste aller Zeichen und hänge es an Token-Gedicht an
	- c) wenn nächstes Zeichen existiert gehe zu 2.a), sonst gehe zu 1.
	- d) sonst hänge das Token für newLine an Token-Gedicht an

#### 3. hänge Token-Gedicht an Token-Liste an

4. Wenn noch eine Zeile verfügbar ist gehe zu 1., sonst beende

Der Vorteil der Zeichenweise-Vorverarbeitung ist, dass bei der Vorverarbeitung kein Wörterbuch erzeugt werden muss und das neuronale Netz nicht eingeschränkt in der Wortwahl ist. Als Nachteil ist die voraussichtlich längere Trainingsdauer des neuronalen Netzes, bis sinnvolle Gedichte herauskommen, zu nennen.

# <span id="page-25-0"></span>4 Training und Verifizierung

Nach der Vorverarbeitung der Trainingsdaten müssen diese noch dem neuronalen Netz beigebracht werden. Nach dem Training muss der Erfolg von eben diesem noch veriziert werden. Darum soll es in diesem Abschnitt gehen.

# <span id="page-25-1"></span>4.1 Trainieren der Netze

Trainiert werden die Netze über mehrere Epochen. In jeder einzelnen Epoche wird der komplette übergebene Datensatz durchgearbeitet. Über den Datensatz wird Symbolweise (Wörter/Buchstaben einzeln) gelaufen und damit das neuronale Netz trainiert. Die Parameter der neuronalen Zellen werden anschlieÿend mittels Backpropagation through time angepasst. Nach dem Anpassen der Parameter der neuronalen Zellen folgt die nächste Epoche. Dies wird so lange wiederholt bis sich der loss des Trainings stabilisiert hat.

# <span id="page-25-2"></span>4.2 Verifizierung des Trainings

Das Training wird verifiziert indem dem neuronalen Netz der Beginn eines Gedichtes vorgegeben wird. Anschlieÿend soll das neuronale Netz den Rest des Gedichtes generieren. Dieser generierte Rest des Gedichtes wird anschlieÿend von Hand als sinnvoll oder nicht sinnvoll bewertet. Sinnvolle Gedichte halten sich an die Anzahl der Zeilen, die Anzahl der Sylben und die Struktur der Gedichte.

# <span id="page-26-0"></span>5 Umsetzung

In diesem Abschnitt geht es um die Umsetzung der Vorverarbeitung der Daten, sowie des Trainings der Netze. Die Umsetzung wurde in Python durchgeführt. Für den Teil der neuronalen Netze wurde Tensorflow verwendet. Im weiteren Abschnitt wird erläutert, welche weiteren Bibliotheken verwendet wurden und wie wichtige Punkte der Umsetzung aussehen.

# <span id="page-26-1"></span>5.1 Umsetzung der Vorverarbeitung

Für die Vorverarbeitung wurden vier Python-Dateien angelegt, haiku\_cleaner.py, rythm cleaner.py dict generation.py und dict generation letter.py. haiku cleaner.py filtert die Dateien mit den Gedichten. Es wird eine Datei mit allen Gedichten die drei Zeilen haben erstellt, sowie eine Datei für alle möglichen Wörter-pro-Zeile Kombinationen. Also zum Beispiel 2-3-3 Wörter. haiku\_cleaner.py sortiert also alle nicht passenden Gedichte aus. rythm\_cleaner.py filtert die Dateien mit den Gedichten nach der Anzahl der Silben. Hierfür wird die Bibliothek syllabels genutzt. Es wird nach den traditionellen Vorgaben gefiltert, also 5-7-5 Sylben pro Zeile. Die Python-Dateien dict\_generation.py und dict\_generation\_letter.py beinhalten Klassen, welche aus Textdateien Token- und Simbol-Listen der Gedichte, sowie das Wörterbuch für das Training generieren. dict \_generation.py generiert die Listen für das Wortweise-Training. dict\_generation\_letter.py generiert die Listen für das Zeichenweise-Training. Beide bieten die Möglichkeit Tokenoder Wörter-/Zeichen-Listen zu generieren, so wie etwas dem Wörterbuch hinzuzufügen. Beim Generieren der Listen besteht die Wahlmöglichkeit, Satzzeichen zu ignorieren.

# <span id="page-27-0"></span>5.2 Umsetzung der Netze und des Trainings

Die Umsetzung der Netze und des Trainings befindet sich in der Datei netz\_generator.py. Netze und Training wurden mittels Tensorflow durchgeführt. Es wurde sich an das Tutorial "Text generation with an RNN"[9] von Tensorflow gehalten. Die einzelnen Schritte wurden durch die Methoden generate dataset(),build model(),train() und generate text() umgesetzt. generate\_dataset() generiert die Datensätze für das Training aus den von der Vorbereitung generierten Listen. build\_model() generiert die neuronalen Netze, die Anzahl Arten der Layer variieren je nach Vorgaben. Es können Netze mit RNN-,LSTModer GRU-Layern erzeugt werden. Wenn train() aufgerufen wird, wird das Netz eine vorgegebene Anzahl von Epochen trainiert. Eine Epoche entspricht dem Durchlauf des kompletten Datensatzes für das Training. Sollte der loss sich während des Trainings stabilisieren, also über mehrere Epochen nicht mehr verbessern, wird das Training vorzeitig beendet. Die letzte Methode ist generate text(), welche einen Text durch das trainierte Netz generiert. Dieser wird der Beginn des Textes und die Anzahl der zu generierenden Symbole vorgegeben.

# <span id="page-28-0"></span>6 Durchzuführende Experimente

In diesem Kapitel soll erläutert werden, welche Experimente durchgeführt werden. Alle Experimente werden jeweils mittels RNN-, LSTM- und GRU-Netzen durchgeführt. Die Netze bestehen jeweils aus zwei Layern, mit 100 Zellen pro Layer. Bei der Anzahl der Layer und Zellen wurde sich an dem Beispiel der Vorlesung Lecture 10:Recurrent Neural Networks"[10] orientiert. Trainiert werden Netze mit den folgenden Datensätzen:

- 1. alle Dreizeiler (8187 Gedichte)
- 2. alle rhythmischen Gedichte (223 Gedichte)
- 3. alle Dreizeiler mit 2-3-3 Wörtern pro Zeile (773 Gedichte)

Alle Dreizeiler mit 2-3-3 Wörtern, weil diese am häufigsten in dem vorhandenen Datensatz vorkommen. Jeder dieser Datensätze wird sowohl Wort-, als auch Buchstabenweise trainiert werden. Nach dem Training soll festgestellt werden, ob die neuronale Netze die Besonderheiten der Datensätze gelernt haben. Die Besonderheiten der Datensätze sind:

- 1. alle Dreizeiler
	- a) Gedichte bestehen aus drei Zeilen
- 2. alle rhythmischen Gedichte
	- a) Gedichte bestehen aus drei Zeilen
	- b) 1. Zeile hat 5 Silben
	- c) 2. Zeile hat 7 Silben
	- d) 3. Zeile hat 5 Silben
- 3. alle Dreizeiler mit 2-3-3 Wörtern pro Zeile
	- a) Gedichte bestehen aus drei Zeilen
- b) 1. Zeile besteht aus 2 Wörtern
- c) 2. Zeile besteht aus 3 Wörtern
- d) 3. Zeile besteht aus 3 Wörtern

Für die Prüfung sollen die Gedichte nach dem Training im ersten Durchlauf ein Gedicht aus einem vorgegeben Symbol (Buchstabe/Wort) generieren. Im zweiten Durchlauf soll dann ein Gedicht aus einer vorgegebenen Zeile generiert werden. Eine vorgegebene Zeile, da dies sowohl mit dem Wortweise-, als auch mit dem Buchstabenweise-Training möglich ist. Die Ergebnisse der beiden Durchläufe sollen zusätzlich miteinander verglichen werden.

# <span id="page-30-0"></span>7 Auswertung

In diesem Abschnitt geht es um die Auswertung der Ergebnisse. Die zuvor beschriebenen Netze wurden mit den Datensätzen trainiert, bis die Kosten des Trainings sich stabilisiert haben. Stabilisiert haben sich die Kosten, wenn sie sich innerhalb von drei Episoden nicht stärker als 1% oder im Tausendstel Bereich verändert haben. Anschließend wurden die geforderten Texte, mit einem Symbol und mit einer Zeile als Vorgabe, generiert und gespeichert. Als Symbole wurden für das Buchstabenweise-Training  $\frac{8}{8}$  und für das Wortweise-Training »summer« gewählt, da diese in jedem Datensatz vorkommen. Als Zeile wurde »summer afternoon« gewählt, da diese sowohl aus fünf Silben als auch aus zwei Wörtern besteht. Somit kann diese Zeile in allen Datensätzen als erste Zeile vorkommen. Der Abschnitt ist aufgeteilt in die einzelnen Datensätze. Es wird mit den Dreizeilern begonnen und geht über die Texte mit 5-7-5 Silben über zu den Texten mit 2-3-3 Wörtern pro Zeile. Nach der Auswertung werden die Laufzeiten des Trainings betrachtet. Zum Abschluss werden die Ergebnisse der Auswertung noch einmal zusammen gefasst.

# <span id="page-30-1"></span>7.1 Alle Dreizeiler

In diesem Abschnitt geht es um die Auswertung des Trainings der Dreizeiler. Der Datensatz wurde jeweils buchstabenweise so wie wortweise trainiert. Begonnen wird mit dem Buchstabenweise-Training, im Anschluss kommt das Wortweise-Training. Nach dem Training wurden jeweils Texte mit 200 Symbolen generiert. Begonnen wird mit der Auswertung des Buchstabenweise-Trainings, anschließend wird das Wortweise-Training ausgewertet. Bei der Auswertung wird beachtet, ob die Gedichte aus drei Zeilen bestehen und ob die Gedichte des buchstabenweisen Trainings der englischen Sprache ähnlich sind.

<span id="page-31-2"></span>

| ${\bf Experiment / Besonderheiten}$ | Dreizeiler         | Englisch |
|-------------------------------------|--------------------|----------|
| RNN ein Symbol                      | $1$ von $5$        | Ja       |
| <b>RNN</b> eine Zeile               | $1 \text{ von } 5$ | Ja       |
| LSTM ein Symbol                     | $2 \text{ von } 5$ | Ja       |
| <b>LSTM</b> eine Zeile              | $1$ von $5$        | Ja       |
| GRU ein Symbol                      | $1 \text{ von } 5$ | Ja       |
| <b>GRU</b> eine Zeile               | $0 \text{ von } 5$ | Ja.      |

Tabelle 7.1: Auswertung Dreizeiler Buchstabenweise

#### <span id="page-31-0"></span>7.1.1 Buchstabenweise

Die Ergebnisse des Buchstabenweise-Trainings sind in [Tabelle 7.1](#page-31-2) zusammengefasst. Die Ergebnisse sind in [Tabelle A.1,](#page-41-2) [Tabelle A.2](#page-42-0) und [Tabelle A.3](#page-42-1) zu sehen. In der Zusammenfassung lässt sich erkennen, dass alle Netze fähig waren englisch wirkende Texte zu verfassen. Dieses trifft für beide möglichen Vorgaben zu. Die passende Anzahl an Zeilen zu generieren hat kein Netz geschafft. Im Schnitt war eins von fünf generierten Gedichten ein Dreizeiler. Beim RNN hatten die meisten Gedichte eine oder mehr als fünf Zeilen. Beim LSTM bestanden die Gedichte gröÿtenteils aus zwei oder vier Zeilen. Beim GRU sah es ähnlich wie beim LSTM aus. Es machte hierbei keinen Unterschied, ob ein Symbol oder eine Zeile vorgegeben wurde.

#### <span id="page-31-1"></span>7.1.2 Wortweise

Die Ergebnisse des Wortweise-Trainings sind in [Tabelle 7.2](#page-32-2) zusammengefasst. Die Ergebnisse sind in [Tabelle A.4,](#page-43-0)[Tabelle A.5,](#page-44-0) [Tabelle A.6,](#page-45-0) [Tabelle A.7](#page-46-0) und [Tabelle A.8](#page-47-0) zu sehen. Gut ein Drittel der generierten Gedichte waren Dreizeiler. Die Hälfte der vom RNN generierten Gedichte bestanden aus drei Zeilen. Alle Gedichte bestanden aus zwei bis fünf Zeilen. Die Ergebnisse beider Vorgaben generierten ungefähr gleich viele Dreizeiler. Beim LSTM bestanden ein Zehntel der Gedichte aus drei Zeilen. Die Anzahl der Zeilen pro Gedicht variiert zwischen einer und zehn. Eine Zeile als Vorgabe lieferte die besseren Ergebnisse. Hier bestanden die Gedichte aus einer bis fünf Zeilen. Das GRU generierte ein drittel der Gedichte als Dreizeiler. Die Dreizeiler sind alle entstanden, als nur ein Wort vorgegeben wurde. Die Gedichte bestehen aus zwei bis acht Zeilen. Wobei die Ergebnisse mit nur einem Wort als Vorgabe aus drei bis fünf Zeilen bestehen. Bei einer Zeile als Vorgabe waren die Abweichungen größer.

<span id="page-32-2"></span>

| $\textbf{Experiment}/\textbf{Besonderheiten}$   Dreizeiler |                    |
|------------------------------------------------------------|--------------------|
| <b>RNN</b> ein Wort                                        | $2 \text{ von } 5$ |
| <b>RNN</b> eine Zeile                                      | $3 \text{ von } 5$ |
| LSTM ein Wort                                              | $0$ von $5$        |
| LSTM eine Zeile                                            | $1$ von $5$        |
| GRU ein Wort                                               | $3$ von $5$        |
| <b>GRU</b> eine Zeile                                      | $0$ von 5          |

Tabelle 7.2: Auswertung Dreizeiler Wortweise

# <span id="page-32-0"></span>7.2 5-7-5 Silben

In diesem Abschnitt geht es um die Auswertung des Trainings der Gedichte mit passender Silbenanzahl. Der Datensatz wurde jeweils buchstabenweise so wie wortweise trainiert. Begonnen wird mit dem Buchstabenweise-Training, im Anschluss kommt das Wortweise-Training. Trainiert wurde bis der Loss des Trainings sich stabilisiert hat. Nach dem Training wurden jeweils Texte mit 200 Symbolen generiert. Die Auswertung des Trainierens betrachtet folgende Punkte:

- 1. Gedichte bestehen aus drei Zeilen
- 2. 1. Zeile hat 5 Silben
- 3. 2. Zeile hat 7 Silben
- 4. 3. Zeile hat 5 Silben

### <span id="page-32-1"></span>7.2.1 Buchstabenweise

Wie zuvor erwähnt, wird mit dem Buchstabenweise-Training begonnen. Die generierten Gedichte sind in [Tabelle A.9,](#page-48-0) [Tabelle A.10,](#page-48-1) [Tabelle A.11](#page-49-0) und [Tabelle A.12](#page-50-0) zu sehen. In [Tabelle 7.3](#page-33-1) ist die Zusammenfassung der Ergebnisse zu sehen. Zu den zuvor erwähnten Punkten wird beim Buchstabenweise-Training noch beachtet ob die Gedichte der englischen Sprache ähnlich wirken. Das LSTM und das GRU haben Texte, die der englischen Sprache ähnlich sind generiert. Die Gedichte des RNN waren der englischen Sprache nicht ähnlich. Lediglich ein Gedicht des RNN war ein Dreizeiler dieses entstand, als eine Zeile vorgegeben wurde. Die Anzahl der Silben des Gedichtes wich von den Vorgaben ab. Beim LSTM waren zwei von zehn Gedichte ein Dreizeiler. Die beiden Gedichte beginnen mit

<span id="page-33-1"></span>

| Experiment/Besonderheiten | Dreizeiler         | 1. Zeile<br>5 Silben | 2. Zeile<br>7 Silben     | 3. Zeile<br>5 Silben | Englisch |
|---------------------------|--------------------|----------------------|--------------------------|----------------------|----------|
| RNN ein Symbol            | $0 \text{ von } 6$ |                      | $\overline{\phantom{m}}$ |                      | Nein     |
| <b>RNN</b> eine Zeile     | $1 \text{ von } 6$ | Nein                 | Nein                     | Nein                 | Nein     |
| LSTM ein Symbol           | $1$ von $5$        | Ja                   | Nein                     | Nein                 | Ja       |
| <b>LSTM</b> eine Zeile    | $1$ von $5$        | Ja                   | Nein                     | Nein                 | Ja       |
| GRU ein Symbol            | $0 \text{ von } 9$ |                      | $\overline{\phantom{m}}$ |                      | Ja       |
| GRU eine Zeile            | $0 \text{ von } 4$ |                      | $\rightarrow$            |                      | Ja       |

Tabelle 7.3: Auswertung rhythmisch Buchstabenweise

einer Zeile aus fünf Silben. Die anderen Zeilen wichen von den Vorgaben ab. Bei einem Symbol als Vorgabe bestanden die Zeilen aus ein bis zwölf Silben. Eine vorgegebene Zeile führte dazu, dass die Zeilen zwei bis acht Silben bestanden. Das GRU Netz erzeugte keinen Dreizeiler. Die Gedichte bestanden aus ein bis sieben Zeilen, wobei nur ein Gedicht sieben Zeile hatte. Die Zeilen des GRU bestanden aus zwei bis sieben Silben.

# <span id="page-33-0"></span>7.2.2 Wortweise

Dieser Abschnitt beschäftigt sich mit den Ergebnissen des Wortweise-Trainings, der Texte mit 5-7-5 Silben. Die generierten Gedichte sind in [Tabelle A.14,](#page-51-0) [Tabelle A.15,](#page-52-0) [Tabel](#page-52-1)[le A.16,](#page-52-1) [Tabelle A.17](#page-53-0) und [Tabelle A.18](#page-54-0) zu sehen. In [Tabelle 7.4](#page-34-2) ist die Zusammenfassung der Ergebnisse zu sehen. Circa ein Viertel aller Gedichte waren Dreizeiler. Keines der Gedichte hielt sich an die Vorgaben von 5-7-5 Silben pro Zeile. Die Gedichte des RNN bestanden aus zwei bis fünf Zeilen. Die Zeilen bestanden aus zwei bis zehn Silben. Die Gedichte des LSTM bestanden aus ein bis sechs Zeilen. Die Zeilen bestanden aus zwei bis vierzehn Silben. Die Gedichte des GRU bestanden aus ein bis neun Zeilen. Die Zeilen bestanden aus ein bis 26 Silben.

<span id="page-34-2"></span>

|                                                            |                    | 1. Zeile | 2. Zeile | 3. Zeile |
|------------------------------------------------------------|--------------------|----------|----------|----------|
| $\textbf{Experiment}/\textbf{Besonderheiten}$   Dreizeiler |                    | 5 Silben | 7 Silben | 5 Silben |
|                                                            |                    |          |          |          |
| <b>RNN</b> ein Wort                                        | $1$ von $4$        | Nein     | Nein     | Nein     |
| <b>RNN</b> eine Zeile                                      | $1$ von $5$        | Ja       | Nein     | Nein     |
| LSTM ein Wort                                              | $0 \text{ von } 5$ |          |          |          |
| <b>LSTM</b> eine Zeile                                     | $1$ von $4$        | Nein     | Ja       | Nein     |
| GRU ein Wort                                               | $1$ von $4$        | Nein     | Nein     | Nein     |
| <b>GRU</b> eine Zeile                                      | $1$ von $4$        | Nein     | Nein     | Nein     |

Tabelle 7.4: Auswertung rhythmisch Wortweise

# <span id="page-34-0"></span>7.3 Gedicht mit 2-3-3 Wörtern pro Zeile

In diesem Abschnitt geht es um die Auswertung des Trainings der Gedichte mit einer Wortaufteilung von zwei Worten in der ersten Zeile und drei Worten in der zweiten und dritten Zeile. Der Datensatz wurde jeweils buchstabenweise so wie wortweise trainiert. Begonnen wird mit dem Buchstabenweise-Training, im Anschluss kommt das Wortweise-Training. Trainiert wurde bis der Loss des Trainings sich stabilisiert hat. Nach dem Training wurden jeweils Texte mit 200 Symbolen generiert. Die Auswertung der Trainings betrachtet folgende Punkte:

- 1. Gedichte bestehen aus drei Zeilen
- 2. 1. Zeile besteht aus 2 Wörtern
- 3. 2. Zeile besteht aus 3 Wörtern
- 4. 3. Zeile besteht aus 3 Wörtern

### <span id="page-34-1"></span>7.3.1 Buchstabenweise

Wie zuvor erwähnt, wird mit dem Buchstabenweise-Training begonnen. Die generierten Gedichte sind in [Tabelle A.19,](#page-55-0) [Tabelle A.20](#page-56-0) und [Tabelle A.21](#page-57-0) zu sehen. In [Tabelle 7.5](#page-35-1) wurden die Ergebnisse zusammengefasst. Zu den zuvor erwähnten Punkten wird beim Buchstabenweise-Training noch beachtet, ob die Gedichte der englischen Sprache ähnlich wirken. Alle generierten Gedichte konnten diesen Punkt erfüllen. Eins der neun, von dem RNN generierten, Gedichte bestand aus drei Zeilen. Dieses Gedicht hatte die eine Zeile als Vorgabe und hielt sich an alle Vorgaben. Die anderen Gedichte bestanden aus ein bis

<span id="page-35-1"></span>

| Experiment/Besonderheiten | Dreizeiler         | 1. Zeile<br>2 Wörter | 2. Zeile<br>3 Wörter | 3. Zeile<br>3 Wörter | Englisch |
|---------------------------|--------------------|----------------------|----------------------|----------------------|----------|
| RNN ein Symbol            | $0 \text{ von } 3$ |                      |                      |                      | Ja       |
| <b>RNN</b> eine Zeile     | $1 \text{ von } 6$ | $1 \text{ von } 1$   | $1 \text{ von } 1$   | $1$ von $1$          | Ja       |
| LSTM ein Symbol           | $3 \text{ von } 4$ | $3 \text{ von } 3$   | $3 \text{ von } 3$   | $2 \text{ von } 3$   | Ja       |
| LSTM eine Zeile           | $2 \text{ von } 5$ | $2 \text{ von } 2$   | $2 \text{ von } 2$   | $2 \text{ von } 2$   | Ja       |
| GRU ein Symbol            | $1$ von $6$        | $1$ von $1$          | 1 von 1              | $0 \text{ von } 1$   | Ja       |
| <b>GRU</b> eine Zeile     | $0 \text{ von } 3$ |                      |                      |                      | Ja       |

Tabelle 7.5: Auswertung 2-3-3 Worte pro Zeile Buchstabenweise

sechs Zeilen. Die Zeilen bestanden aus zwei bis vier Worten. Wobei nur eine Zeile aus vier Worten bestand. Fünf der neun generierten Zeilen des LSTM bestanden aus drei Zeilen. Bis auf einen Dreizeiler hielten sich alle Gedichte an die Vorgaben. Dieser hatte in der letzten Zeile nur zwei Worte. Bis auf eine Zeile bestanden alle Zeilen aus zwei oder drei Worten. Das GRU generierte neun Gedichte. Eines dieser Gedichte war ein Dreizeiler. Dieser hielt sich bis auf die letzte Zeile an die Vorgaben. Die letzte Zeile bestand aus vier Worten. Die anderen Gedichte bestanden aus ein bis sechs Zeilen. Die Zeilen bestanden aus zwei bis vier Worten.

### <span id="page-35-0"></span>7.3.2 Wortweise

Der zweite Teil beschäftigt sich, wie bereits erwähnt, mit der Auswertung des Wortweise-Trainings von Gedichten. Die generierten Gedichte sind in [Tabelle A.22,](#page-58-0) [Tabelle A.23,](#page-58-1) [Tabelle A.24,](#page-59-0) [Tabelle A.25](#page-59-1) und [Tabelle A.26](#page-60-0) zu sehen. In [Tabelle 7.6](#page-36-1) wurden die Ergebnisse zusammengefasst. Sechs der zehn Gedicht des RNN bestanden aus drei Zeilen. Vier der sechs Gedichte hielten sich an die Vorgaben. Die generierten Gedichte bestanden zwei und drei Zeilen. Die Zeilen bestanden aus zwei bis vier Worten. Die Gedichte des LSTM bestanden aus ein bis sieben Zeilen. Die Zeilen bestanden aus ein bis neun Worten. Ein Gedicht bestand aus drei Zeilen. Dieses hielt sich nicht an die Vorgaben. Die Gedichte des GRU bestanden aus ein bis fünf Zeilen. Die Zeilen bestanden aus ein bis acht Worten. Drei Gedichte bestanden aus drei Zeilen. Keines dieser Gedichte hielt sich an die Vorgaben.
| Experiment/Besonderheiten | Dreizeiler         | 1. Zeile<br>2 Wörter | 2. Zeile<br>3 Wörter | 3. Zeile<br>3 Wörter |
|---------------------------|--------------------|----------------------|----------------------|----------------------|
| RNN ein Symbol            | $4 \text{ von } 5$ | $4 \text{ von } 4$   | $2 \text{ von } 4$   | $2 \text{ von } 4$   |
| <b>RNN</b> eine Zeile     | $2 \text{ von } 5$ | $2 \text{ von } 2$   | $2 \text{ von } 2$   | $2 \text{ von } 2$   |
| LSTM ein Symbol           | $0 \text{ von } 5$ |                      |                      |                      |
| <b>LSTM</b> eine Zeile    | $1 \text{ von } 4$ | $1$ von $1$          | $0 \text{ von } 1$   | $0 \text{ von } 1$   |
| GRU ein Symbol            | $0 \text{ von } 5$ |                      |                      |                      |
| <b>GRU</b> eine Zeile     | $3 \text{ von } 4$ | $2 \text{ von } 3$   | $0 \text{ von } 3$   | $0 \text{ von } 3$   |

Tabelle 7.6: Auswertung 2-3-3 Worte pro Zeile Wortweise

#### 7.4 Laufzeiten des Trainings

Es wurde die Dauer jeder Trainingsphase gemessen. Trainiert wurde auf einem System mit AMD Ryzen 1700, mit 8 Kernen und 16 Threads, so wie 16GB Ram und einer NVIDIA GTX 1080. Die Berechnungen der Netze fanden auf der Grakkarte statt. In [Tabelle 7.7](#page-36-0) sind die Laufzeiten der einzelnen Netze bei den jeweiligen Trainingsdaten zu sehen. Die Laufzeiten liegen bei 1min bis 129min. Der zeitaufwändigste Datensatz war alle Dreizeiler buchstabenweise trainiert. Am schnellsten gingen alle Gedichte mit der richtigen Wort Anzahl, wortweise trainiert. Auällig ist, dass das LSTM und das GRU bei dem Wortweise-Training häufig nach vier Epochen fertig waren. Es wurde ein zweiter Trainingslauf mit dem Datensatz mit 2-3-3 Wörten pro Zeile gestartet. Bei diesem wurden ein LSTM und ein GRU-Netz wortweise trainiert. Das Training wurde erst nach 10 Epochen abgebrochen. Das Ergebnis wurde mit dem Ergebnis des Trainings verglichen, das mit der Stabilisierung des Loss abgebrochen wurde. Zu sehen sind die Ergebnisse in [Tabelle 7.8.](#page-37-0) Es ist zu sehen, das der Loss der Netze sich in beiden Fällen nach zwei Epochen schon stabilisiert hat. Bei dem Training über 10 Epochen ist der Loss trotz der längeren Laufzeit, nicht mehr gesunken ist.

<span id="page-36-0"></span>

| Daten/Netz            | <b>RNN</b>                  | -LSTM                            | GRU                            |
|-----------------------|-----------------------------|----------------------------------|--------------------------------|
| Dreizeiler Buchstaben | $24min(6$ Epochen)          | $129\,\mathrm{min}$ (10 Epochen) | $84\,\mathrm{min}$ (8 Epochen) |
| Dreizeiler Wort       | $21\text{min}$ (16 Epochen) | $15\text{min}$ (4 Epochen)       | $108\text{min}$ (35 Epochen)   |
| Silben Buchstaben     | $3min(27$ Epochen)          | $12\text{min}$ (21 Epochen)      | $5\text{min}$ (13 Epochen)     |
| Silben Wort           | $58\text{min}$ (19 Epochen) | $30\text{min}$ (4 Epochen)       | $26\,\mathrm{min}$ (4 Epochen) |
| 2-3-3 Buchstaben      | $5\text{min}$ (14 Epochen)  | $31\text{min}$ (26 Epochen)      | $12\text{min}$ (12 Epochen)    |
| $2-3-3$ Wort          | 2min(15 Epochen)            | 1min(4 Epochen)                  | 1min(4 Epochen)                |

Tabelle 7.7: Laufzeiten der einzelnen Trainingsphasen

<span id="page-37-0"></span>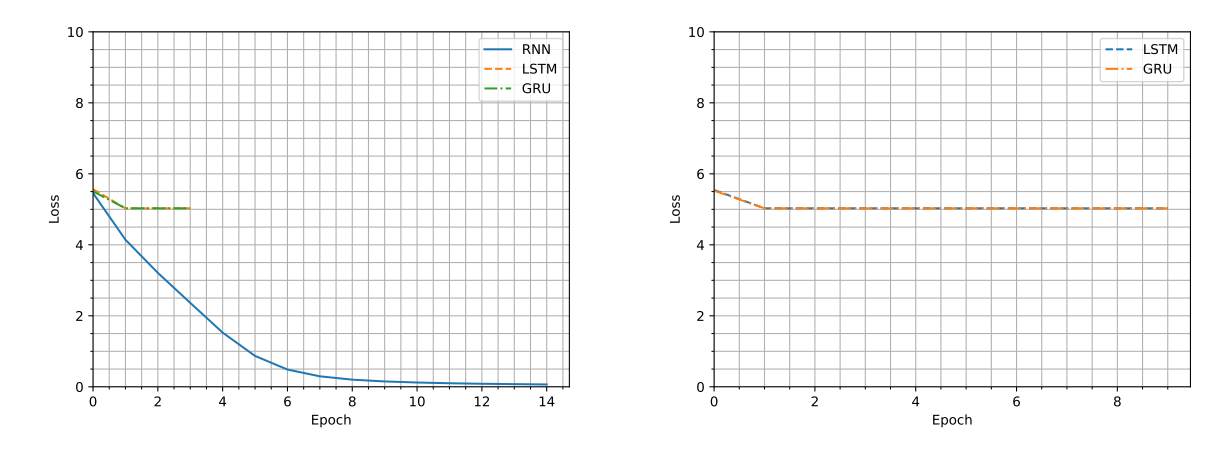

Tabelle 7.8: Entwicklung des loss beim 2-3-3 Wort wortweise Training: links mit Abbruch, rechts 10 Epochen

#### 7.5 Zusammenfassung der Auswertung

Die Auswertung der Trainingsergebnisse hat ergeben, dass sich das RNN am schnellsten trainieren lassen hat, wenn man die Läufe, bei denen das LSTM und das GRU sich nach kurzer Zeit nicht mehr verbessert haben, aus lässt. Auf das RNN folgt das GRU. Das LSTM benötigt die meiste Zeit für sein Training. Jedoch hat das RNN auch häufig die Gedichte auswendig gelernt. So wirken die Gedicht oft gut strukturiert, doch stammen sie eins zu eins aus den Trainingsdatensätzen. Dieses trat beim GRU und LSTM weniger auf. GRU und LSTM hatten dafür Probleme mit dem Wortweise-Training. Hier kam es dazu, das sie nach vier Episoden nichts mehr hinzugelernt haben. Beim LSTM und GRU lieferte das Buchstabenweise-Training die besseren Ergebnisse. Beim RNN lieferte das Wortweise-Training die besseren Ergebnisse. Die Ergebnisse des LSTM und des GRU waren ähnlich gut. Das beste Ergebniss lieferte der Datensatz mit allen Dreizeilern. Darauf folgt der Datensatz mit allen Dreizeilern, die 2-3-3 Worte pro Zeile haben. Der Datensatz mit den ryhthmischen Gedichten lieferte das schlechteste Ergebnis.

# 8 Fazit

In diesem Kapitel geht es darum, die Ergebnisse noch einmal auf die Zielsetzung bezogen zu betrachten. Es wurden erfolgreich Haiku-Gedichte mittels RNN,LSTM und GRU generiert. Hierfür wurde ein selbst entwickelter Algorithmus zur Erzeugung von Wörterbüchern verwendet, so wie eine angepasste Variante des Algorithmus aus dem Tutorial "Text generation with an RNN"von Tensorflow [9]. Die besten Ergebnisse konnten erzielt werden, als der Trainingsdatensatz aus allen Dreizeilern der zur Verfügung stehenden Gedichte bestand. Dieser umfasste 8187 Gedichte. Der Trainingsdatensatz welcher alle Dreizeiler mit 2-3-3 Worten pro Zeile (773 Gedichte), enthielt lieferte schlechtere Ergebnisse. Der Trainingsdatensatz, welcher lediglich alle Gedichte mit 5-7-5 Silben pro Zeile (223 Gedichte) enthielt, lieferte die schlechtesten Ergebnisse. In beiden Fällen wurden selten Dreizeiler generiert. Daraus lässt sich schlussfolgern, dass ein größerer Datensatz bessere Ergebnisse liefert. Ähnlich spielt sich das bei dem Vergleich zwischen dem Buchstabenweise- und Wortweise- Training ab. Hier liefert das Buchstabenweise-Training mit den längeren Sequenzen ein besseres Ergebnis, als das Wortweise-Training mit den kürzeren Sequenzen. Die Trainingsdauer des RNN war die kürzeste, gefolgt vom GRU. Die längste Trainingsdauer hatte das LSTM. Die besten Ergebnisse lieferte das GRU, nach ihm kam das LSTM. Das RNN neigte dazu, die Gedichte der Trainingsdaten schnell auswendig zu lernen. Generell ist es jedoch möglich, jedem dieser Netztypen die Struktur der Gedichte beizubringen.

# 9 Quellen

[1] Borzymowski, Henryk. 2019. Automatische Textgenerierung für nanzielle Berichte [Online] Ludwig-Maximilians-Universität München 2019 [https://epub.ub.](https://epub.ub.uni-muenchen.de/60631/1/MA_Borzymowski.pdf) [uni-muenchen.de/60631/1/MA\\_Borzymowski.pdf](https://epub.ub.uni-muenchen.de/60631/1/MA_Borzymowski.pdf)(besucht am 20.07.2019)

[2] Hennig, Sebastian. 2017. Hashtag Vorhersage für Kurznachrichten von Twitter [Online] Karlsruhe Institute of Technology 2017 [http://isl.anthropomatik.kit.](http://isl.anthropomatik.kit.edu/pdf/Hennig2017.pdf) [edu/pdf/Hennig2017.pdf](http://isl.anthropomatik.kit.edu/pdf/Hennig2017.pdf)(besucht am 20.07.2019)

[3] Dada, Amin. 2018. Long Short-Term Memory zur Generierung von Musiksequenzen [Online] Ruhr-Universität Bochum 2018 [https://www.ini.rub.de/upload/](https://www.ini.rub.de/upload/file/1521461530_7126db755dc03bec85b1/dada-bsc.pdf) [file/1521461530\\_7126db755dc03bec85b1/dada-bsc.pdf](https://www.ini.rub.de/upload/file/1521461530_7126db755dc03bec85b1/dada-bsc.pdf)(besucht am 20.07.2019)

[4] Szmytkowska, Anna. 2010. Japanische Impressionen in finnischer Poesie. Haiku-Gedichte von Risto Rasa [Online] Katedra Skandynawistyki UAM 2010 [http://repozyt](http://repozytorium.amu.edu.pl:8080/bitstream/10593/815/1/059-065.pdf)orium. [amu.edu.pl:8080/bitstream/10593/815/1/059-065.pdf](http://repozytorium.amu.edu.pl:8080/bitstream/10593/815/1/059-065.pdf)(besucht am 20.07.2019)

[5] Knabbe, Marina. 2017. Erzeugung von Musiksequenzen mit LSTM-Netzwerken [Online] HAW-Hamburg 2017 [http://edoc.sub.uni-hamburg.de/haw/volltext](http://edoc.sub.uni-hamburg.de/haw/volltexte/2017/3964/pdf/BA_1971279.pdf)e/ [2017/3964/pdf/BA\\_1971279.pdf](http://edoc.sub.uni-hamburg.de/haw/volltexte/2017/3964/pdf/BA_1971279.pdf) (besucht am 20.07.2019)

[6] oinkina. 2015. Understanding LSTM Networks [https://colah.github.io/](https://colah.github.io/posts/2015-08-Understanding-LSTMs/) [posts/2015-08-Understanding-LSTMs/](https://colah.github.io/posts/2015-08-Understanding-LSTMs/) (besucht am 20.07.2019)

[7] Mead, Alisha L. 2006 Love Haiku [https://www.familyfriendpoems.com/](https://www.familyfriendpoems.com/poem/love-haiku) [poem/love-haiku](https://www.familyfriendpoems.com/poem/love-haiku) (besucht am 30.07.2019)

[8] Atienza, Rowel. 2017 LSTM by Example using Tensorflow [https://towardsdat](https://towardsdatascience.com/lstm-by-example-using-tensorflow-feb0c1968537)ascience. [com/lstm-by-example-using-tensorflow-feb0c1968537](https://towardsdatascience.com/lstm-by-example-using-tensorflow-feb0c1968537) (besucht am 12.09.2019)

[9] Tensorflow. 2019 Text generation with an RNN [https://www.tensorflow.](https://www.tensorflow.org/tutorials/text/text_generation) [org/tutorials/text/text\\_generation](https://www.tensorflow.org/tutorials/text/text_generation) (besucht am 28.09.2019)

[10] Li, Fei-Fei. 2019 Lecture 10:Recurrent Neural Networks [https://www.youtube.](https://www.youtube.com/watch?v=6niqTuYFZLQ) [com/watch?v=6niqTuYFZLQ](https://www.youtube.com/watch?v=6niqTuYFZLQ) [Online] Stanford University School of Engineering 2017 (besucht am 05.10.2019)

# A Anhang

# A.1 Ergebnisse

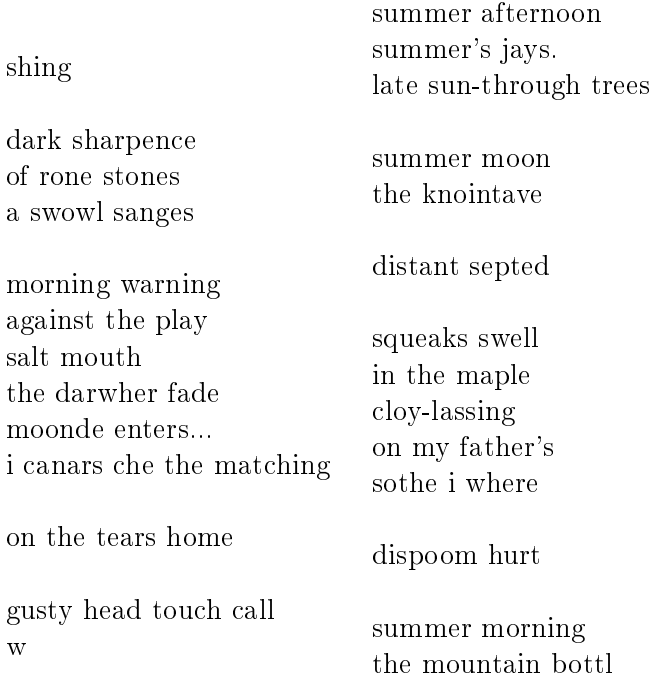

Tabelle A.1: Dreizeiler Buchstabenweise Training RNN, Vorgabe: links Symbol, rechts Zeile

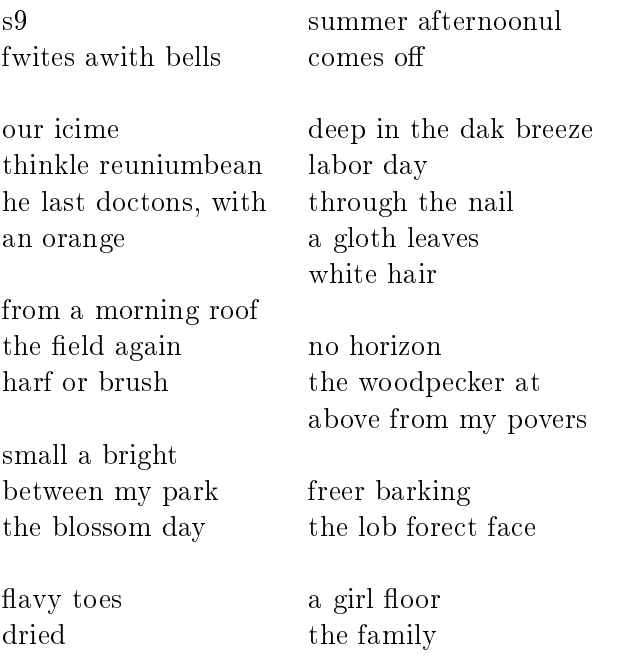

Tabelle A.2: Dreizeiler Buchstabenweise Training LSTM, Vorgabe: links Symbol, rechts Zeile

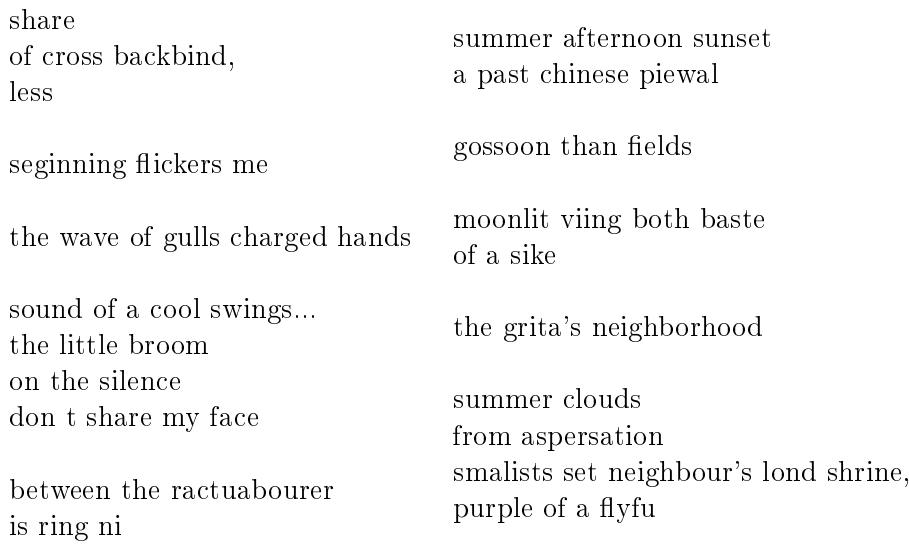

Tabelle A.3: Dreizeiler Buchstabenweise Training GRU, Vorgabe: links Symbol, rechts Zeile

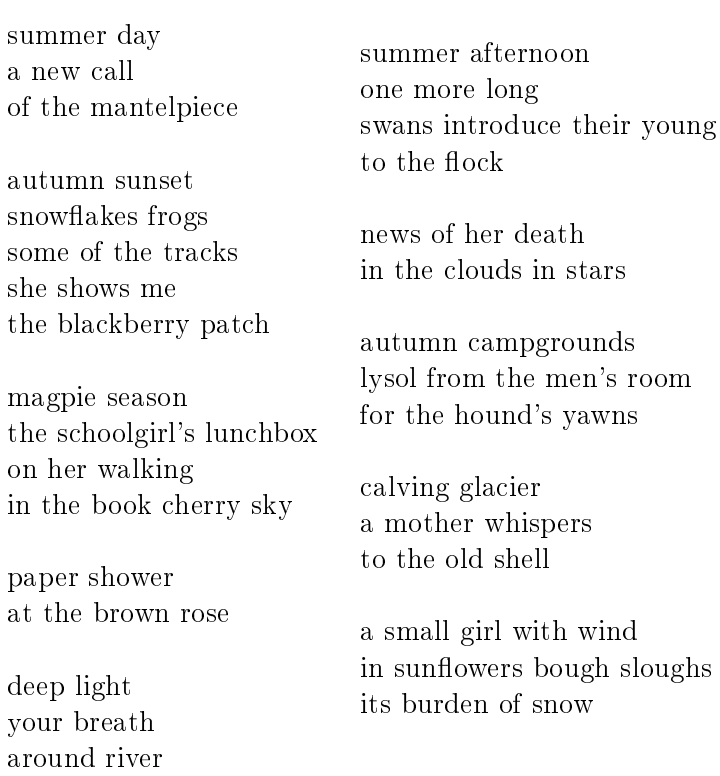

Tabelle A.4: Dreizeiler Wortweise Training RNN, Vorgabe: links Symbol, rechts Zeile

summer minute bobwhites corpse strokes cornfield birdsong lp

necks frost sky else's way the summer's an funeral mother the back a folded of the firefly's you sister's a say where thins blows . .

. of

the different on

sound silence summer the to trout fallen sake dropped eyes from hand us to night plastic . day and hiss floating snow snowy a garden to my back in for of long smell

steps her . voices give-away clear fish how brings touches . a is day my windowsill . this fold wind of of as kissing summer we of fence the between of

Tabelle A.5: Dreizeiler Wortweise Training LSTM, Vorgabe: Symbol

summer afternoon striders talks incense longer the teens flutter

drop is pebbles dusk harvest mist floating of feathers of out

a ice strewn song raked on whistle of to in garden forever all of full branch the

jacket

the dusk

river his river on leaves a roundness finds winter a the man melts the

the dog move lines

Tabelle A.6: Dreizeiler Wortweise Training LSTM, Vorgabe: Zeile

summer end end dairy key ripples fisherman settle pings behind my porch . . . shadows ripple through pages i remember first mosquitoes everything flowers

graveside on the rainbow arrives with a courage to see august year's sunshine on a pot

mom's moonless night all absorbed its hemlock tail wind-streaked clouds

alleluias a trapped girl streaked with brother

dusty buds the cat squelches toward the blackberry patch

Tabelle A.7: Dreizeiler Wortweise Training GRU, Vorgabe: Symbol

summer afternoon end coffee father echoes catches releases settle off . . . her thousand expected was all be clover bed melts on the windowpane

rain field rain surfing gulls hover over our foam a year's day we both feel both hello door . . . summer's end of the temple mist dog boots

fossil top in the bait bowl

path mountains through the dust dripping turning egrets with my knuckle hairs

after the burial . . . rocks the field repeats a dewdrop on a shadow sharper of his shoe

Tabelle A.8: Dreizeiler Wortweise Training GRU, Vorgabe: Zeile

shing a womola clang ind on cas mooneburquees a bainchols againsomeragray air even chiun he rise brosshites overing steached ack nerpe the glifle briket of wheren in the breele walking broke shadi

Tabelle A.9: Rhythmische Gedichte Buchstabenweise Training RNN, Vorgabe: Symbol

summer afternoon bagainalong gath the page noon round windsineshodr, af me blick the gar mala blawat bestace as i le fashel thoves westrabe folios a eveny icles fyamat as wishen spits of cickinet turning bee byar

Tabelle A.10: Rhythmische Gedichte Buchstabenweise Training RNN, Vorgabe: Zeile

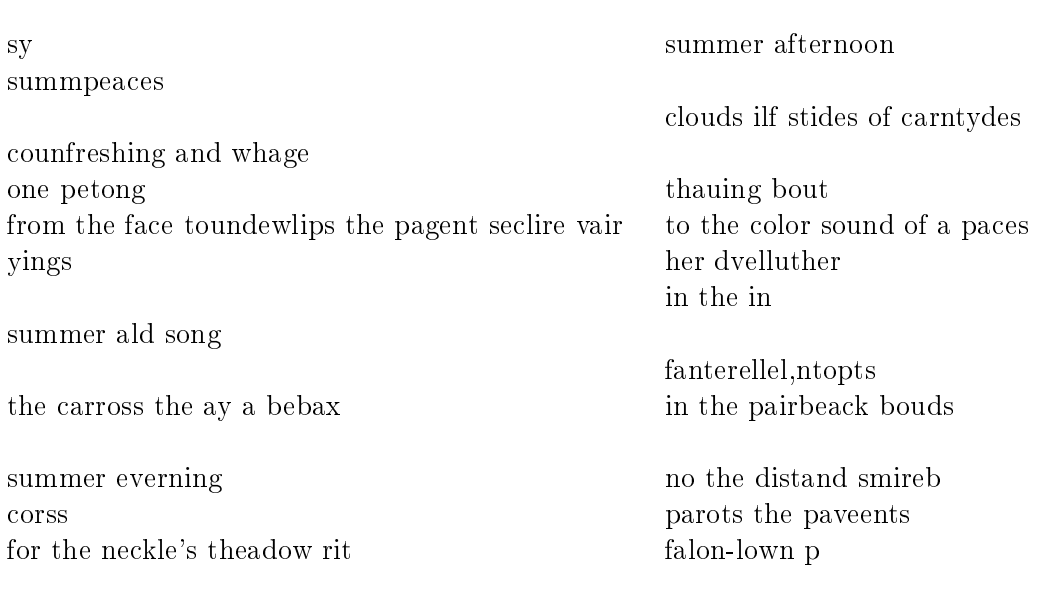

Tabelle A.11: Rhythmische Buchstabenweise Training LSTM, Vorgabe: links Symbol, rechts Zeile

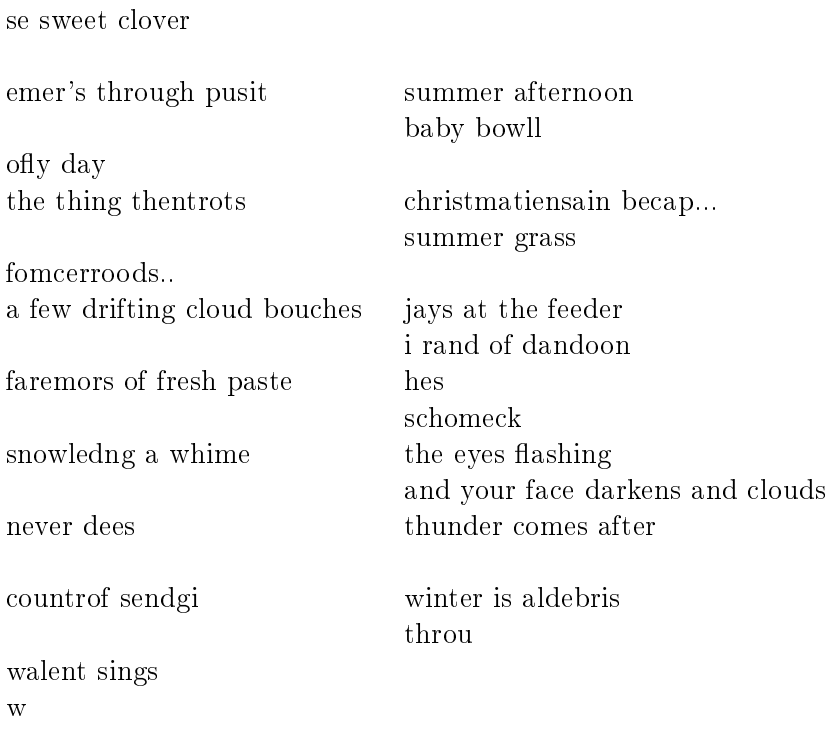

Tabelle A.12: Rhythmische Buchstabenweise Training GRU, Vorgabe: links Symbol, rechts Zeile

> summer towering over the black-and-white star

rumble of this to go full re cleaning house

the outlines of a motionless sea

me on blurred legs chapel in the rain the lift of white doves against blackened stones

Tabelle A.13: Rhythmische Wortweise Training RNN, Vorgabe: Symbol

summer afternoon end evening beauty rain of the cold cry a photo box spring madrona bedtime belly all back to clouds

summer landscape six moves startled underfoot more gray in my hair on down glittering towering on the smell the ground

calder sculpture ; a single brown leaf tumbling from the sky

summer afternoon star floor across the wall has plucking stars among old geyser

putting for on my squirrel open floor a memory of high being moved ocean great escher apples the sunflower hearse our warm truck falls between .

Tabelle A.14: Rhythmische Wortweise Training RNN, Vorgabe: Zeile

summer washed death bumbled posts a clouds her as infamous yellow

lunar between its rain book i they my sinkhole

duties your scent my chimney to

fireflies beneath sweet of our drive-thru fruit . the cry tightly

open rendezvous i gardenia moon the theory prayers . hand

Tabelle A.15: Rhythmische Wortweise Training LSTM, Vorgabe: Symbol

summer afternoon swings subway disturb girl country stone escher scale a broken night a over

bay gray is the street for a summer more and hallow's to . the

we reflection . hairball me the from bare early fall on away is seedling sky the beaver subway

tape scatter in light cranes hole the end . retriever's

Tabelle A.16: Rhythmische Wortweise Training LSTM, Vorgabe: Zeile

summer age outage flower-viewing chaplain sky day porch autumn brushes them morning in limb over wondering of a the

wading spilling . great in over . . sound sister rumor bright a i red son to the grass don all . field draws in escher in of stretches apples a 'safe in

on

the been . the my boat into indignant

Tabelle A.17: Rhythmische Wortweise Training GRU, Vorgabe: Symbol

summer afternoon never the without far time moon the grindstone's leaves past spilling chimney and . young

finally. retriever's where diapers ground landscape a

a

reek come landscape with past waiting backs every drizzle russian in lightning waiting its a man drizzle o see of skeleton evergreen past snippets only the work wheelchair the chair my backs bare small in passing wires is sound faded on divorced mimosa - of in flat bent her i'd is

mallards points breeze entrance the the flower a

Tabelle A.18: Rhythmische Wortweise Training GRU, Vorgabe: Zeile

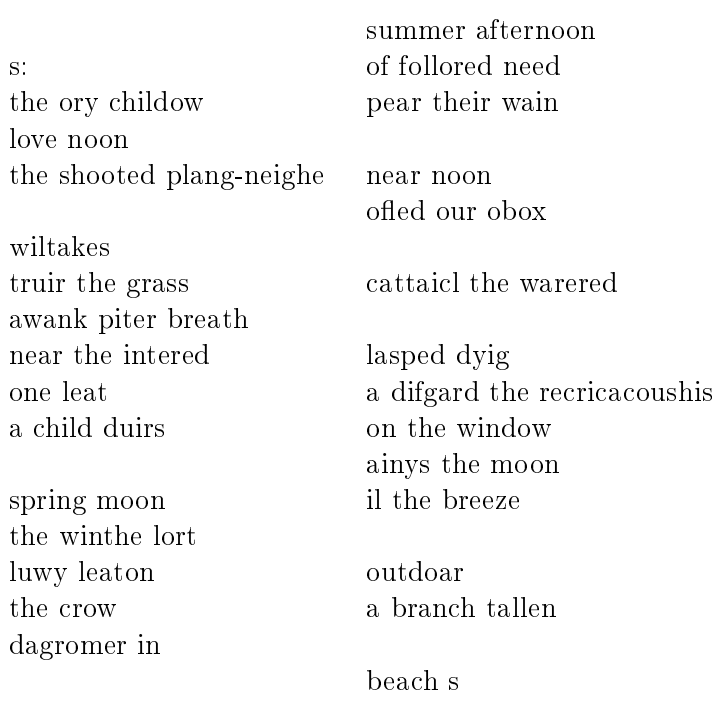

Tabelle A.19: 2-3-3 Worte Buchstabenweise Training RNN, Vorgabe: links Symbol, rechts Zeile

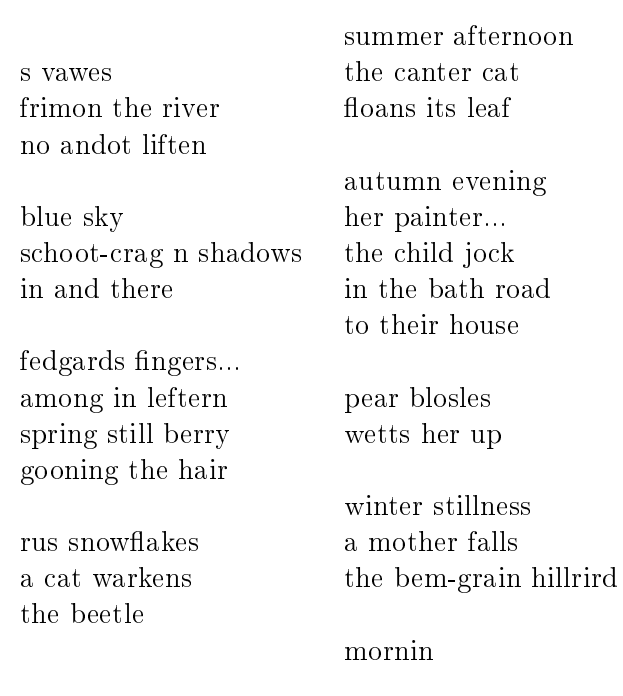

Tabelle A.20: 2-3-3 Worte Buchstabenweise Training LSTM, Vorgabe: links Symbol,  $\rm{rechts}$ Zeile

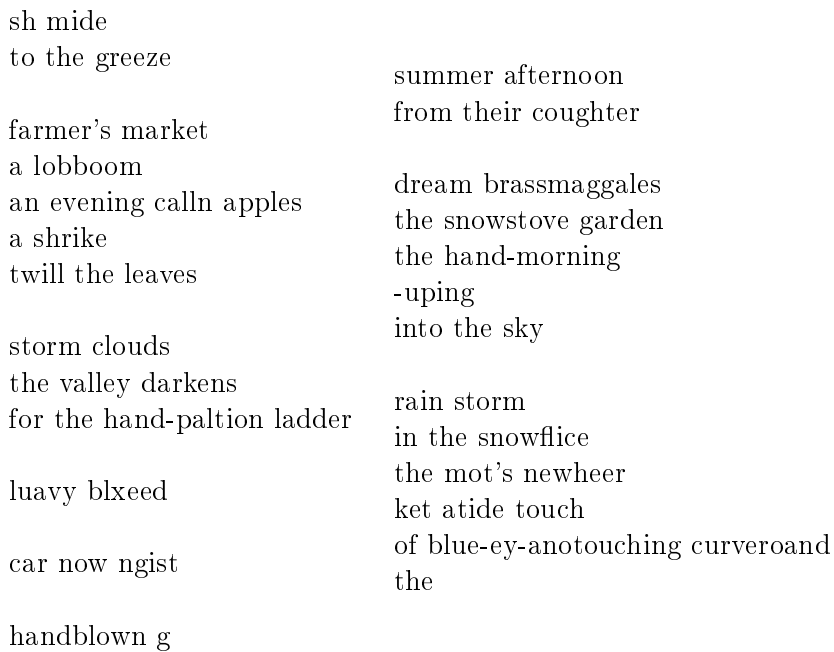

Tabelle A.21: 2-3-3 Worte Buchstabenweise Training GRU, Vorgabe: links Symbol, rechts Zeile

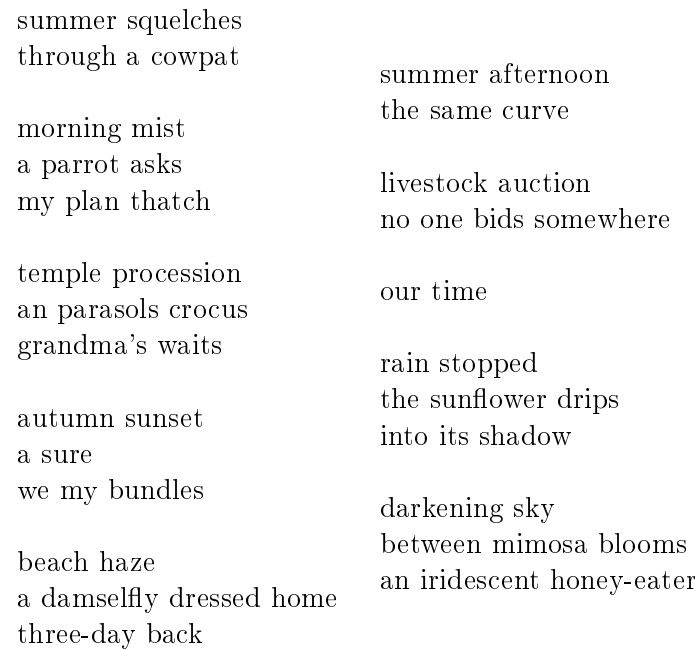

Tabelle A.22: 2-3-3 Worte Wortweise Training RNN, Vorgabe: links Symbol, rechts Zeile

summer snowstorm talking plants shadow plough the the full green kitchen daylight a day cicadas trees slipping rainbows her the corral

rush

into my

shooting busker shadow three-day out smells mastiff sunset mustard the to in sunset crosses mantelpiece . the cool set

laughter air frigid accountant dentist's aqueduct lands writing affairs tree stroke

Tabelle A.23: 2-3-3 Worte Wortweise Training LSTM, Vorgabe: Symbol

summer afternoon hands sunshine seats pair pace a black'swan shoreline a past pine with telephoto the arrive blossoms spring believe snow rain-streaked untouched frosted a of desert tall turtle children's up a into of eye steps of stare

Tabelle A.24: 2-3-3 Worte Wortweise Training LSTM, Vorgabe: Zeile

summer communion sunny evening if the morning storm

approaching rusty warm

melting the oom-pah-pah child asks priest summer pollen earwig morning farmers cicada a fans

his first shrike and over

out of a my pear light a

Tabelle A.25: 2-3-3 Worte Wortweise Training GRU, Vorgabe: Symbol

summer afternoon snowflake the'surface ear a floe oriole my trying park the finches

somewhere orb pitch beetle

dark precise river neatly last tail stir vibrate needles

may faster bell inside field . craters smile handkerchief thunder sultry

Tabelle A.26: 2-3-3 Worte Wortweise Training GRU, Vorgabe: Zeile

### A.2 Laufzeiten Dreizeiler

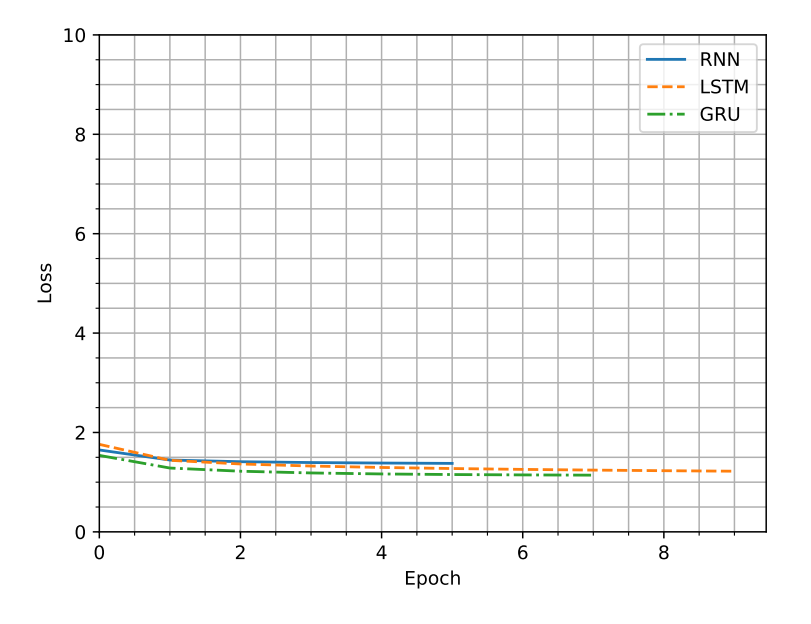

Abbildung A.1: Laufzeit Dreizeiler buchstabenweise

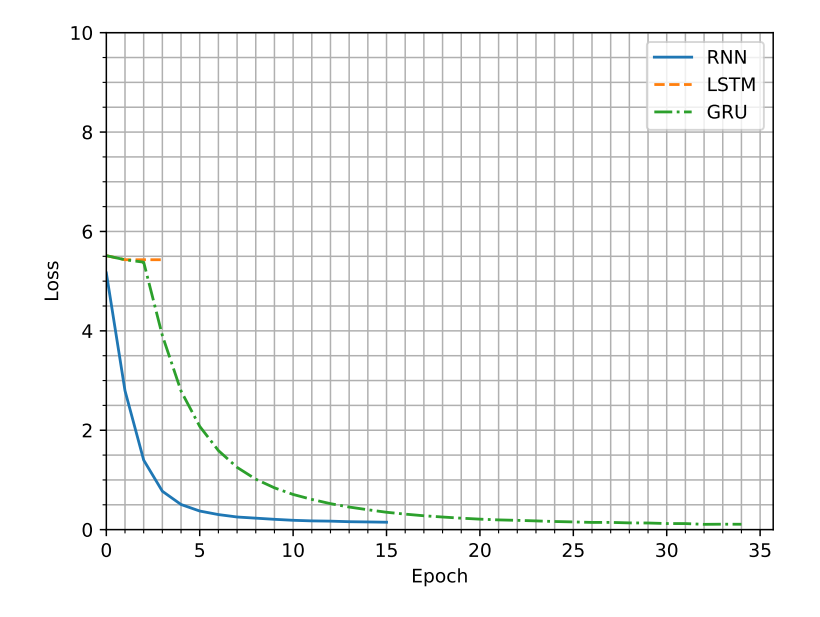

Abbildung A.2: Laufzeit Dreizeiler wortweise

# A.3 Laufzeiten Rhythmisch

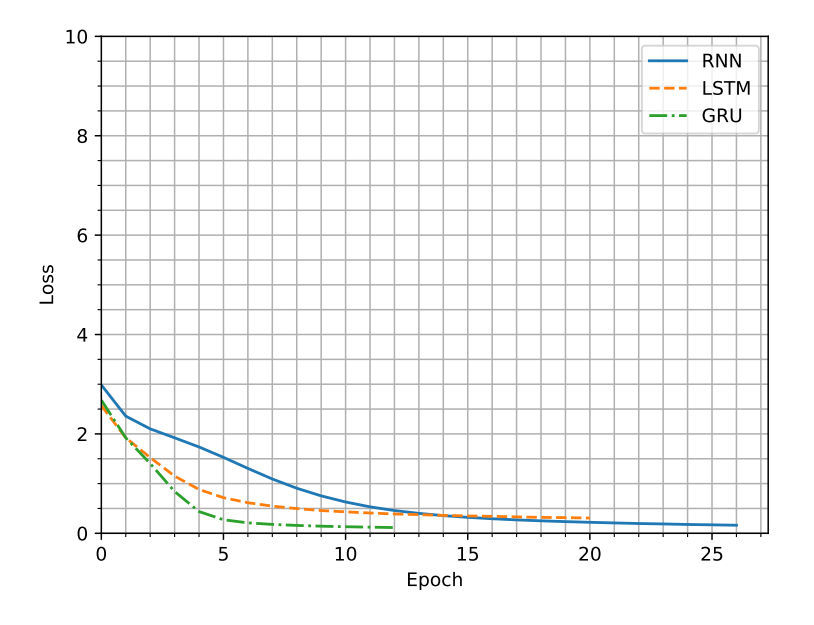

Abbildung A.3: Laufzeit rhytmisch buchstabenweise

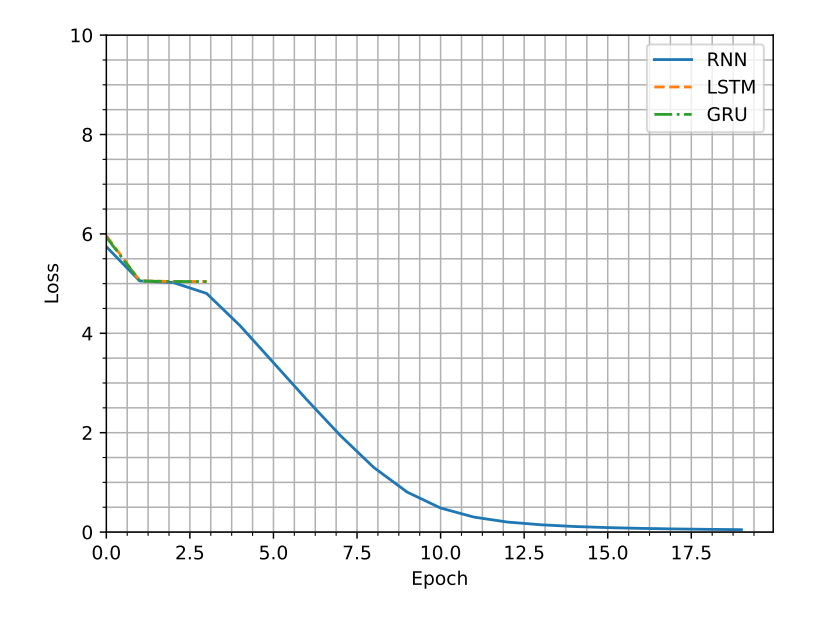

Abbildung A.4: Laufzeit rhytmisch wortweise

### A.4 Laufzeiten 2-3-3 Buchstaben

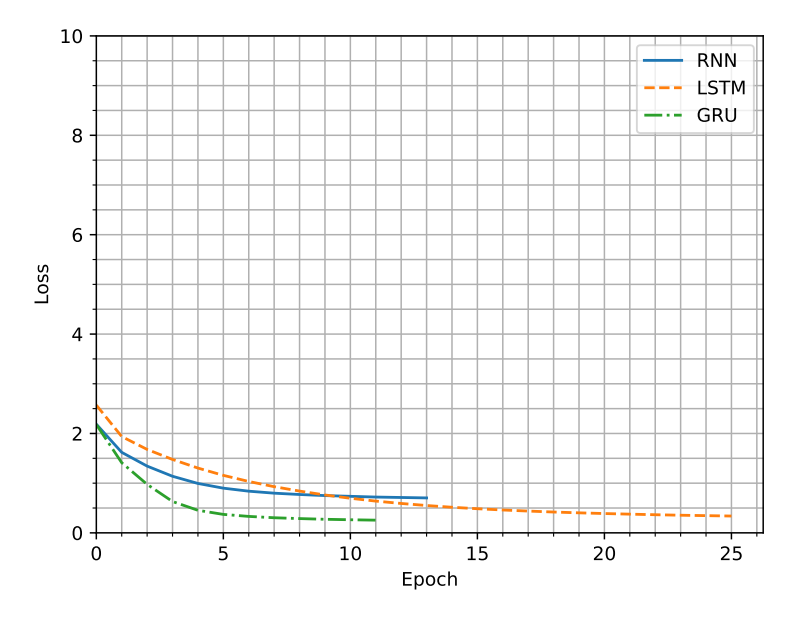

Abbildung A.5: Laufzeit 2-3-3 Wörter buchstabenweise

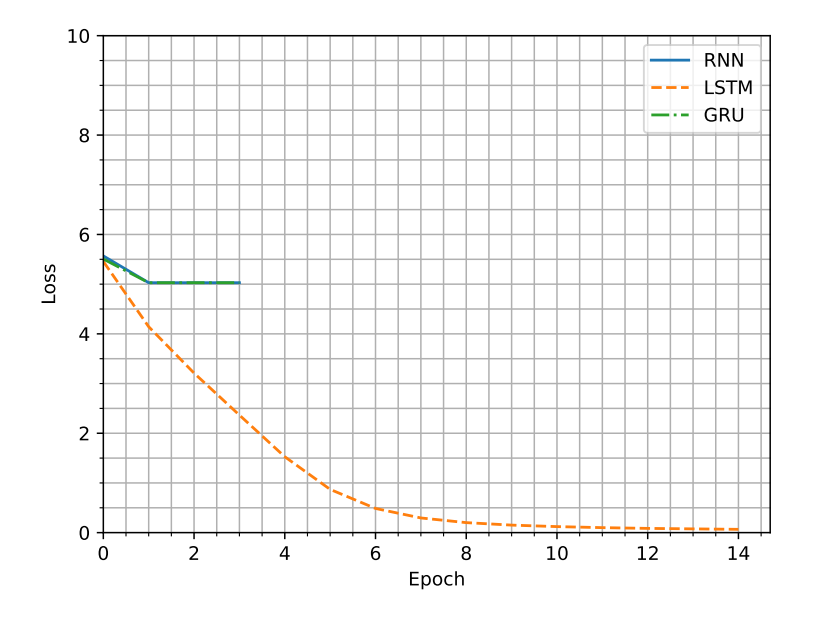

Abbildung A.6: Laufzeit 2-3-3 Wörter wortweise

#### A.5 haiku\_cleaner.py

```
Page 1 of 1
 1<sup>'''</sup>
 2 Editor: Michel Kapell
  3 Ein Kleines skrippt um alle Gedichte die in Path-in liegen zu filtern und sortiert in
  path-out abzuspeichern. Es
sortiert die Gedicht nach der Anzahl der Wörter pro Zeile. Es entstehen datein mit den 
4
   Namen
  5 AnzahlGedichte-WörterErsteZeile-WörterZweiteZeile-WörterDritteZeile.
6 '''
 7
 8 import os
 \alpha10 import util
11<br>12 path_in = '/home/michel/Studium/ba_michel_kapell/Praxis/Gedichte/unbearbeitet'<br>13 path_out = '/home/michel/Studium/ba_michel_kapell/Praxis/Gedichte/bearbeitet'<br>14 all_texts = ""<br>15 for a in range(1,10):<br>for b in rang
17 for c in range(1,10):
18 for filename in os.listdir(path_in):
19 file = open(path_in + '/' + filename, "r")
20 lines = []
21 lines_to_write = []
\frac{22}{23}23 for line in file:
24 if len(lines) == 3 and line == "\n":
                               if len(lines[0]) == a and len(lines[1]) == b and len(lines[2]
   ) == c:
25
26 lines_to_write.append(lines[0])<br>27 lines to write.append(lines[1])
27 lines_to_write.append(lines[1])
28 lines_to_write.append(lines[2])
29 lines_to_write.append("")
30 lines.clear()
31 elif line != "\n":
32 lines.append(line.split())
33 elif line == "\n":
34 lines.clear()
35
36
                      file.close()
38
39 text = ""
40<br>4141 for line in lines_to_write:
42 text += ' '.join(line) + "\n"
42<br>43<br>4444 all_texts += text
45
                  number_of_texts = len(lines_to_write) / 4
47<br>48<br>4948 new_file_name = '/clear_{}_{}_{}_{}.txt'.format(number_of_texts,a,b,c)
49 if ( number_of_texts > 0):
50 util.write_in_file(text, path_out + new_file_name);
51
52 print("wrote file "+new_file_name)<br>53
53
54 util.write_in_file(all_texts,path_out+"/alle_dreizeiler.txt")
55
```
### A.6 rythm\_cleaner.py

```
Page 1 of 1
 1<sup>'''</sup>
 2 Editor: Michel Kapell
  3 Ein Kleines skrippt um alle Gedichte die in Path-in liegen zu filtern und sortiert in
  path-out abzuspeichern. Es
sortiert die Gedicht nach der Anzahl der Silben pro Zeile. Es entstehen eine Datei mit 
4
  dem Namen right_rythem_haikus.txt.
Die Anzahl der Silben pro Zeile müssen in syllables_line vorgegeben werden. Es müssen 3
5
   Werte angegeben werden.
6 '''
  7
8 import syllables as sb
9 import os
10 import util
11
12
13 def count_syllables(line):
14 words = line<br>15 syllables =
15 syllables = 0<br>16 for word in w
16 for word in words:
17 length = sb.estimate(word)
18 if(length==0):<br>19 svllables19 syllables += 1
20 else:
21 syllables += length<br>22 return syllables
         return syllables
\frac{1}{23}24
25 syllables_line = [5, 7, 5]
26
27 path_in = '/home/michel/Studium/ba_michel_kapell/Praxis/Gedichte/unbearbeitet'
28 path_out = '/home/michel/Studium/ba_michel_kapell/Praxis/Gedichte/bearbeitet'
29 all_texts = ""
30
31 for filename in os.listdir(path_in):<br>32 file = open(path in + '/' + file
32 file = open(path_in + '/' + filename, "r")
33 lines = []
34 lines_to_write = []
35
36 for line in file:<br>37 if len(lines)
              if len(lines) == 3 and line == "\n":
     if count_syllables(lines[0])==syllables_line[0] and count_syllables(lines[
1])==syllables_line[1] and count_syllables(lines[1])==syllables_line[1]:
38
39 lines_to_write.append(lines[0])
40 lines_to_write.append(lines[1])
41 lines_to_write.append(lines[2])
42 lines_to_write.append("")
43 lines.clear()<br>
44 elif line I = "n"44 elif line != "\n":<br>45 lines.annend(1)
45 lines.append(line.split())
46 elif line == "\n":
                    lines.clear()
47<br>48<br>49
         file.close()
50
51 text = ""
52
53 for line in lines_to_write:
54 text += ' '.join(line) + "\n"
55
56 number_of_texts = len(lines_to_write) / 4
57
58 new_file_name = '/right_rythem_haikus.txt'
59
60 util.write_in_file(text, path_out + new_file_name);
61
62 print("wrote file " + new_file_name)
```
#### A.7 dict\_generation.py

```
Page 1 of 3
 1<sup>'''</sup>
 2 Editor: Michel Kapell
 3
 Eine Wörterbuch klasse, welche ein Wörterbuch aus Datein erstellt. Es können Datein in 
Token-listen konvertiert werden,
4
 wobei jedes Wort in ein Token verwandelt wird. Es können aber auch Datein in ihre 
5
   einzelnen Wörte aufgeteilt und in
 6 Listen verwandelt werden.
 78
 \alpha10 class Text_data:<br>11 special_sign
        special\_sign\_list = [';", ":", "..", ","", "\\n", "\\"12 #special_sign = {}
13 dictionary = {"words": {},
                          "indizies": {} {\} }\frac{14}{15}16<br>1717 def __init__(self, special_sign):
18 self.counter = 0
19 self.special_sign_activ = special_sign<br>20 for sign in self.special sign list:
20 for sign in self.special_sign_list:
21 self.addToDict(sign)
\text{self.counter} = \text{len}(\text{self.dictionary}["words"] \text{.keys())}\frac{23}{23}Fügt ein Wort zu dem Wörterbuch hinzu, wenn dieses noch nicht im Wörterbuch ist.
2526<br>27
27 def addToDict(self, word):
28 if not word in self.dictionary["words"]:
29 self.dictionary["words"][word] = self.counter
30 self.dictionary["indizies"][self.counter] = word;
31 self.counter = self.counter + 1
3233 '''
         Wandelt eine Datei in eine Liste ihrer Absätze um. Es entsteht eine Liste von 
   Absätzen, wobei jeder Absatz aus einer
34
     Liste von Wörtern und Satzzeichen besteht. Sollten in der Datei Wörter vorkommen, 
welche noch nicht im Wörterbuch 
35
36 sind, so werden diese dem Wörterbuch hinzugefügt.
37 '''
\frac{38}{39}39 def convertFileToSignList(self, filename):
40 file = open(filename, "r")
41 text = []
42 absatz = []
43 need_append_after = []<br>44 need_append_befor = []
44 need_append_befor = \begin{bmatrix} 1 \\ 1 \end{bmatrix}<br>45 word not empty = True
45 word_not_empty = True
46 for line in file:
                   47 wordsWithPunctuation = line.split()
47<br>48<br>49
                   for word in wordsWithPunctuation:
                        while word_not_empty and word[-1:] in list(self.special_sign_list.keys
   ():
50
51 if self.special_sign_activ:<br>52 need_append_after.appen<br>53 if len(word) > 1:
52 need_append_after.append(word[-1:])
53 if len(word) > 1:
54 word = word[:-1]<br>55 else:
55 else:<br>56 w
56 word = ""<br>57 word not
                                  57 word_not_empty = False
58
                        while word_not_empty and word[0] in list(self.special_sign_list.keys()
   ):
59
60 if self.special_sign_activ:<br>61 		 eed append befor.appen
                                  need_append_befor.append(word[0])
62 if len(word) > \overline{1}:
```

```
Page 2 of 3
 63 word = word[1:]<br>64 else:
 64 else:<br>65 wc
                                 word = ""66 word not empty = False
 67<br>6868 for sign in need_append_befor:
69 absatz.append(sign)
 70<br>71self.addToDict(word)
                        absatz.append(word)
 72<br>73<br>74need_append_after.reverse()
 75<br>75<br>76<br>77
 76 for sign in need_append_after:
77 absatz.append(sign)
 78
 79 need_append_after = []<br>80 need_append_befor = []
 80 need_append_befor = []<br>81 word not empty = True
                        word\_not\_empty = True82
                   absatz.append("\n")
 84<br>85
 85 if len(wordsWithPunctuation) == 0 and len(absatz) > 1:
 86 text.extend(absatz)<br>87 absatz = []
 87 absatz = []<br>88 elif len(wordsW.
 88 elif len(wordsWithPunctuation) == 0:<br>89 absatz = []
                        absatz = []90
 91 file.close()<br>92 return text
              return text
 93
 94 '''
          Wandelt eine Datei in eine Liste ihrer Absätze um. Es entsteht eine Liste von 
    Absätzen, wobei jeder Absatz aus einer
 95
         Liste von Token der Wörter und Satzzeichen besteht. Sollten in der Datei Wörter 
   vorkommen, welche noch nicht im 
 96
 97 Wörterbuch sind, so werden diese dem Wörterbuch hinzugefügt.
 9899<br>100
100 def convertFileToTokenlist(self, filename):
101 file = open(filename, "r")
102 text = []
103 \qquad \qquad \text{absatz} = []104 need_append_after = []<br>105 need_append_befor = []
105 need_append_befor = []<br>106 word not emnty = True
106 word_not_empty = True
107 for line in file:
108 wordsWithPunctuation = line.split()
109<br>110
110 for word in wordsWithPunctuation:<br>111 while word_not_empty and word<br>112 f self.special_sign_acti
111 while word_not_empty and word[-1:] in self.special_sign_list:
112 if self.special_sign_activ:
113 need\_append\_after.append(word[-1:])<br>114 if len(word) > 1:
114 if len(word) > 1:<br>115 word = word[:
115 word = word[:-1]<br>116 else:
                             else:
117 exections and the contract of the series of the series of the series of the series of the series of the series of the series of the series of the series of the series of the series of the series of the series of the se
                                  word_not_empty = False
119<br>120
120 while word_not_empty and word[0] in self.special_sign_list:<br>121 f self.special_sign_activ:
121 if self.special_sign_activ:
                                122 need_append_befor.append(word[0])
123 if len(word) > 1:<br>124 word = word[1]
124 word = word[1:]<br>125 else:
125 else:<br>126 wol
126<br>127 word = ""<br>127 word not
                                 word_not_empty = False
128
```

```
129 for sign in need_append_befor:
130 absatz.append(self.dictionary['words'][sign])
131
 132 self.addToDict(word)
133 absatz.append(self.dictionary['words'][word])
134
                         need_append_after.reverse()
136<br>137
 137 for sign in need_append_after:
138 absatz.append(self.dictionary['words'][sign])
138<br>139<br>140
 140 need_append_after = []
141 need_append_befor = []
142 word_not_empty = True
143
                    absatz.append(self.dictionary['words']["\n"])
144<br>145<br>146
146 if len(wordsWithPunctuation) == 0 and len(absatz) > 1:<br>147 text.extend(absatz)<br>148 absatz = []
 147 text.extend(absatz)
148 absatz = []
149 elif len(wordsWithPunctuation) == 0:
                         absatz = []150<br>151<br>152
152 file.close()<br>153 return_text
               return text
154
154 \cdotsWandelt eine Tokenliste in einen lesbaren Text um und gibt diesen aus.<br>....
156<br>157158
159 def convertTokenlistsToText(self, list):
 160 text = []
161 for indize in list:
162 text.append(self.dictionary["indizies"][indize])
163
               print(text)
165
```
Page 3 of 3

#### A.8 dict\_generation\_letter.py

```
Page 1 of 2
 1<sup>'''</sup>
 2 Editor: Michel Kapell
 3
  Eine Wörterbuch klasse, welche ein Wörterbuch aus Datein erstellt. Es können Datein in 
4
    Token-listen konvertiert werden,
  wobei jedes Zeichen in ein Token verwandelt wird. Es können aber auch Datein in ihre 
5
   einzelnen Zeichen aufgeteilt und
 6 in Listen verwandelt werden.
 78
9 class Text_data:
10 special_sign_list = [";", ":", ".", ",", "\n", "\"", "!", "?"]<br>11 #special_sign = {}
11 #special_sign = {}
12 dictionary = {"words": {},
13 "indizies": {}}
14 counter = len(dictionary["indizies"])
\frac{14}{15}16<br>1717 def __init__(self, special_sign):
18 self.special_sign_activ = special_sign
19 for sign in self.special_sign_list:
20 self.addToDict(sign)
\frac{2}{21}21<br>22 '''<br>23 Füg
         Fügt ein Zeichen zu dem Wörterbuch hinzu, wenn dieses noch nicht im Wörterbuch ist.
\frac{24}{25}25 def addToDict(self, word):<br>26 if not word in self.di
26 if not word in self.dictionary["words"]:
27 self.dictionary["words"][word] = self.counter
28 self.dictionary["indizies"][self.counter] = word;
29 self.counter = self.counter + 1
30 '''
          Wandelt eine Datei in eine Liste ihrer Absätze um. Es entsteht eine Liste von 
    Absätzen, wobei jeder Absatz aus einer
 Liste von Buchstaben und Satzzeichen besteht. Sollten in der Datei Zeichen 
vorkommen, welche noch nicht im 
31
3233 Wörterbuch sind, so werden diese dem Wörterbuch hinzugefügt.
34 '''
35 def convertFileToSignList(self, filename):
36 file = open(filename, "r")
35 definition in the subset of the spen (filename,<br>37 text = []<br>38 absatz = []absatz = []39
40 for line in file:<br>41 if line == "\
41 if line == "\\n":<br>42 absatz.annen
42 absatz.append(line)
43 text.extend(absatz)
44 absatz = []
45 else:
46 for letter in line:<br>47 for letter in line:<br>48 self.addToD
47 if self.special_sign_activ:
48 self.addToDict(letter)
49 absatz.append(letter)<br>50 absatz.append(letter)
50 elif letter not in self.special_sign_list:
51 self.addToDict(letter)
52 absatz.append(letter)
53
55<br>54 file.close()<br>55 return text
         return text
56
          Wandelt eine Datei in eine Liste ihrer Absätze um. Es entsteht eine Liste von 
   Absätzen, wobei jeder Absatz aus einer
57
          Liste von Token der Buchstaben und Satzzeichen besteht. Sollten in der Datei 
   Zeichen vorkommen, welche noch nicht im 
58
59 Wörterbuch sind, so werden diese dem Wörterbuch hinzugefügt.
60<br>61
61 def convertFileToTokenlist(self, filename):
62 file = open(filename, "r")
```

```
63 text = []<br>
65 for line in file:<br>
66 for line in file:<br>
67 absatz.append(self.dictionary['words']['\n'])<br>
68 text.extend(absatz)<br>
69 absatz = []<br>
70 else:<br>
for letter in line:<br>
71 if self.special_sign_activ:
 73 self.addToDict(letter)
74 absatz.append(self.dictionary['words'][letter])
75 elif letter not in self.special_sign_list:
76 self.addToDict(letter)
77 absatz.append(self.dictionary['words'][letter])
 78
                     file.close()
                     return text
 81
82 '''
             Wandelt eine Tokenliste in einen lesbaren Text um und gibt diesen aus.
 84 '''
95 def convertTokenlistsToText(self, list):<br>86 text = []<br>87 for indize in list:
 86 text = []
87 for indize in list:
88 text.append(self.dictionary["indizies"][indize])
89<br>90
                     print(text)
```
Page 2 of 2

#### A.9 netz\_generator.py

```
Page 1 of 4
 1<sup>'''</sup>
 2 Editor: Michel Kapell
  3 Generator ist eine Klasse um neuronale Netze zu generieren,trainieren und Texte zu<br>erzeugen. Sie orientiert sich an
  dem Tutorial von Tensorflow "https://towardsdatascience.com/lstm-by-example-using-
tensorflow-feb0c1968537"
4
  5 '''
 6<br>7 from
            _future__ import absolute_import, division, print_function, unicode_literals
 8 import tensorflow as tf
 9 import matplotlib.pyplot as plt
10 import numpy as np
11 import os
12 import dict_generation as dg
13 import util
14 from GraphPlot import GraphPlot
15
16 # Funktion um die Kosten des Trainings zu berechnen
17 def loss(labels, logits):
        return tf.keras.losses.sparse_categorical_crossentropy(labels, logits, from_logits
   =True)
18
19
20 # Funktion um den Input und das erwartete Ergebnis zu erzeugen.
21 def split_input_target(chunk):<br>22 input text = chunk[:-1]
22 input_text = chunk[:-1]
23 target_text = chunk[1:]
24 return input_text, target_text
25
2627 class Generator:
28 # Initialisierung des Generators. Ihm muss der Pfad der Trainingsdaten text_path
    übergeben werden. Es kann ein text_data
29 # Objekt der Klasse Text_data übergeben werden. Es kann die Anzahl der hiddenunits
    n_hidden und die Anzahl der Layer
30 # n_layer, so wie der Netztyp type und ob Wortweise trainiert wird übergeben werden.
 def __init__(self, text_path, text_data=dg.Text_data(False), n_hidden=1024, 
31
   n_layer=2,
32 type="LSTM", wortweise=False):
33 print("Tensorflow Version is: {}".format(tf.__version__))
34 tf.enable_eager_execution()
35<br>36
36 self.text_data = text_data
              37 text_toke = util.read_data(text_path, self.text_data)
38 self.text_as_int = np.array([i for i in text_toke])
39 self.char2idx, self.idx2char = util.build_dataset(self.text_data)
40 self.dataset, self.steps_per_epoch = self.generate_dataset()
41 self.vocab_size = len(self.idx2char)<br>42 self.n_hidden = n_hidden
               self.n\_hidden = n\_hidden43 self.n\_layer = n\_layer<br>44 self.type = type44 self.type = type<br>45 # The embedding d:<br>46 self.embedding_d:
45 # The embedding dimension
46 self.embedding_dim = 256
47 self.model = self.build_model(
48 vocab_size=self.vocab_size,
49 embedding_dim=self.embedding_dim,
50 units=self.n_hidden,<br>51 layer=n_layer,<br>52 type=type,
51 layer=n_layer,
52 type=type,
53 batch_size=64)<br>54 self.model.compile
54 self.model.compile(optimizer='adam', loss=loss)
55 self.wortweise = wortweise<br>56 self.checkpoint dir = ''
              self.checkpoint_dir =
57
58 #Methode um die Daten fuer das Training vorzubereiten<br>59 def generate dataset(self):
59 def generate_dataset(self):
60 seq\_length = 100<br>61 # The maximum le
61 # The maximum length sentence we want for a single input in characters
62 examples_per_epoch = len(self.text_as_int) // seq_length
```
```
Page 2 of 4
 63 print("There are {} symbols in the Text.".format(len(self.text_as_int)))<br>64 # Create training examples / targets
  64 # Create training examples / targets
65 char_dataset = tf.data.Dataset.from_tensor_slices(self.text_as_int)
66 sequences = char_dataset.batch(seq_length + 1, drop_remainder=True)
 67<br>6868 dataset = sequences.map(split_input_target)
 69<br>70<br>71
                # Batch size
                BATCH_SIZE = 6472<br>7373 # Buffer size to shuffle the dataset<br>74 # (TF data is designed to work with
 % and the size of solution of the data is designed to work with possibly infinite sequences,<br>75 # so it doesn't attempt to shuffle the entire sequence in memory<br>76 # it maintains a buffer in which it shuffles elements).
                # so it doesn't attempt to shuffle the entire sequence in memory. Instead,
  76 # it maintains a buffer in which it shuffles elements).
77 BUFFER_SIZE = 10000
  78
79
                 dataset = dataset.shuffle(BUFFER_SIZE).repeat().batch(BATCH_SIZE, 
    drop_remainder=True)
 80
 81 dataset
 82<br>83
  83 # Length of the vocabulary in chars
84 vocab_size = len(self.idx2char)
 85<br>86
 86 # Number of RNN units<br>87 mn_units = 1024
               rnn\_units = 102488
                steps_per_epoch = examples_per_epoch
 \frac{90}{91}return dataset, steps_per_epoch
 92
 93 #Methode zum erzeugen des neuronalen Netzes
 94 def build_model(self, vocab_size, embedding_dim, type, units, layer, batch_size):<br>95            layers = []
 95 layers = []<br>96 layers anne
 96 layers.append(<br>97 tf.keras.l
 97 tf.keras.layers.Embedding(vocab_size, embedding_dim,<br>- 98 batch_input_shape=[batch_s
                                                         98 batch_input_shape=[batch_size, None]))
99<br>100
100 if type == "LSTM":
 layers.extend([tf.keras.layers.LSTM(units, return_sequences=True, 
     stateful=True,
101
                                                                       recurrent_initializer='glorot_uniform
') for i in range(layer)])
103 elif type == "RNN":
102
                      layers.extend([tf.keras.layers.SimpleRNN(units, return_sequences=True, 
     stateful=True,
104
                                                                              recurrent_initializer='
     glorot_uniform') for i in range(layer)])
105
106 else:
                      layers.extend([tf.keras.layers.GRU(units, return_sequences=True, stateful
     =True,
107
                                                                      recurrent_initializer='glorot_uniform'
    ) for i in range(layer)])
108
109<br>110
                110 layers.append(tf.keras.layers.Dense(vocab_size))
111
112 model = tf.keras.Sequential(layers)
113<br>114return model
115
116 #Methode zum Trainieren des Netzes<br>117 - def train(self. epoch=1. start
117 def train(self, epoch=1, start_epoch=0, dir='.'):
118 loss_list = []
119 current_epoch = 0<br>120 numer epochs = 1
120 numer_epochs = 1<br>121 # Directory where
121 # Directory where the checkpoints will be saved<br>122 self.checkpoint dir = dir + '/training checkpoi
122 self.checkpoint_dir = dir + '/training_checkpoints'
123 # Name of the checkpoint files
```

```
Page 3 of 4
124 checkpoint_prefix = os.path.join(self.checkpoint_dir, "ckpt_{epoch}")
\frac{125}{126}126 checkpoint_callback = tf.keras.callbacks.ModelCheckpoint(
127 filepath=checkpoint_prefix,<br>128 save weights only-Irue)
128 save_weights_only=True)<br>129 while current epoch < epoch
               while current_epoch < epoch:<br>history = self.model.fit(self.dataset, steps_per_epoch=self.
      history = self.model.fit(self.dataset, steps_per_epoch=self.
steps_per_epoch, epochs=numer_epochs,
 initial_epoch=current_epoch, callbacks=[
130
checkpoint_callback])<br>
132 loss_list.append(history.history['loss'][0])<br>
if len(loss_list) > 2:<br>
134 loss_long_ago = loss_list[-3]<br>
135 loss_befor = loss_list[-2]<br>
136 loss_now = loss_list[-1]
131
137 loss_distance = loss_befor * 0.01
138
139 189 if loss_distance < 0.01:<br>140 1055 min = loss before
140 loss_min = loss_befor - 0.01
141 loss_max = loss_befor + 0.01
142 else:
143 loss_min = loss_befor - loss_distance
144 loss_max = loss_befor + loss_distance
145<br>146
146 if (loss_now >= loss_min) and \
147 (loss_long_ago <= loss_max):
148 current_epoch = epoch
149 else:<br>150 c
150 current_epoch += 1<br>151 numer epochs += 1
151 numer_epochs += 1<br>152 else:
152 else:<br>153 c
                         current_epoch += 1
154 numer_epochs += 1
155<br>156
156 style = ''<br>157 plot.ylim([157 plt.ylim([0,10])<br>158 plt.minorticks_org
               plt.minorticks_on()
159 plt.grid(b=True, which='both')
160 if (self.type == 'RNN'):
161 style = '-'
162 elif (self.type == 'LSTM'):
163 style = '--'
164 else :
165 style = '-.'
166<br>167
167 plt.plot(loss_list, label=self.type, linestyle=style)<br>168 plt.ylabel('Loss')
168 plt.ylabel('Loss')<br>169 plt.xlabel('Epoch'
               plt.xlabel('Epoch')
170 plt.xlim(left=0)<br>171 plt.legend(loc='u
171 plt.legend(loc='upper right')<br>172 if(len(loss_list)>0):<br>173 plt.savefig(dir + 'loss_t
172 if(len(loss_list)>0):
173 plt.savefig(dir + 'loss_table', format='pdf')
174 util.write_to_csv(dir, loss_list)
175
−−−<br>176 #Methode um einen Text durch das neuronale Netz generieren zu lassen.<br>177     def generate_text(self, start_string, output, filename, num_gener
          def generate_text(self, start_string, output, filename, num_generate=1000):
178
               179 tf.train.latest_checkpoint(self.checkpoint_dir)
180
               model = self.build model(self.vocab size, self.embedding dim, self.type, self
     .n_hidden, self.n_layer,
181
182 batch_size=1)
183<br>184model.load weights(tf.train.latest checkpoint(self.checkpoint dir))
185
               model.build(tf.TensorShape([1, None]))
187
188 model.summary()
```

```
Page 4 of 4
189 vocab = list(self.char2idx.keys())<br>190 graph = GraphPlot(vocab)
               graph = GraphPlot(vocab)191
192 input = start_string
193<br>194
               # Evaluation step (generating text using the learned model)
195
               # Converting our start string to numbers (vectorizing)
197 if (self.wortweise):<br>198 input_eval = [se
198 input_eval = [self.char2idx[wort] for wort in start_string.split()]
199 else:
                    :.<br>input_eval = [self.char2idx[s] for s in start_string]
201
202 input_eval = tf.expand_dims(input_eval, 0)
203<br>204<br>205
204 # Empty string to store our results
205 text_generated = []
206<br>207
207 # Low temperatures results in more predictable text.
208 # Higher temperatures results in more surprising text.
209 # Experiment to find the best setting.
               temperature = 1.0210<br>211<br>212
212 # Here batch size == 1<br>213 model.reset states()
213 model.reset_states()
214 for i in range(num_generate):
215 predictions = model(input_eval)
216 # remove the batch dimension
217 predictions = tf.squeeze(predictions, 0)
218<br>219
                    \text{debug} = \text{predictions.numpy}()220
221 graph.add_run(debug)
222
                     # using a categorical distribution to predict the word returned by the 
    model
223224 predictions = predictions / temperature
                     predicted_id = tf.random.categorical(predictions, num_samples=1)[-1, 0].
    numpy()
225
226<br>227
227 # We pass the predicted word as the next input to the model<br>228 # along with the previous hidden state
228 # along with the previous hidden state<br>229 # along with the previous hidden state<br>229 input eval = ff.expand dims([predicted]
229 input_eval = tf.expand_dims([predicted_id], 0)
230 input = self.idx2char[predicted_id]
231 if (self.wortweise):<br>232 if (self.wortweise):
232 text_generated.append(" " + input)<br>233 text_generated.append(" " + input)
233 else:<br>234 +234 text_generated.append(input)
235 text = (start_string + ''.join(text_generated))
236<br>237
237 graph.generate_plot(output)
238 # os.makedirs(output)
239 util.write_in_file(text, output + filename)
240<br>241
               return
```
A Anhang

## Erklärung zur selbstständigen Bearbeitung einer Abschlussarbeit

Gemäÿ der Allgemeinen Prüfungs- und Studienordnung ist zusammen mit der Abschlussarbeit eine schriftliche Erklärung abzugeben, in der der Studierende bestätigt, dass die Abschlussarbeit "- bei einer Gruppenarbeit die entsprechend gekennzeichneten Teile der Arbeit [(§ 18 Abs. 1 APSO-TI-BM bzw. § 21 Abs. 1 APSO-INGI)] ohne fremde Hilfe selbständig verfasst und nur die angegebenen Quellen und Hilfsmittel benutzt wurden. Wörtlich oder dem Sinn nach aus anderen Werken entnommene Stellen sind unter Angabe der Quellen kenntlich zu machen.

Quelle:  $\S$  16 Abs. 5 APSO-TI-BM bzw.  $\S$  15 Abs. 6 APSO-INGI

## Erklärung zur selbstständigen Bearbeitung der Arbeit

Hiermit versichere ich,

Name:

Vorname:

dass ich die vorliegende Bachelorarbeit bzw. bei einer Gruppenarbeit die entsprechend gekennzeichneten Teile der Arbeit - mit dem Thema:

## Generierung von Gedichten auf Basis von rekurrenten neuronalen Netzen

ohne fremde Hilfe selbständig verfasst und nur die angegebenen Quellen und Hilfsmittel benutzt habe. Wörtlich oder dem Sinn nach aus anderen Werken entnommene Stellen sind unter Angabe der Quellen kenntlich gemacht.

Ort Datum Unterschrift im Original